# Diocese of Savannah Technology Curriculum

2002 Revised August, 2009

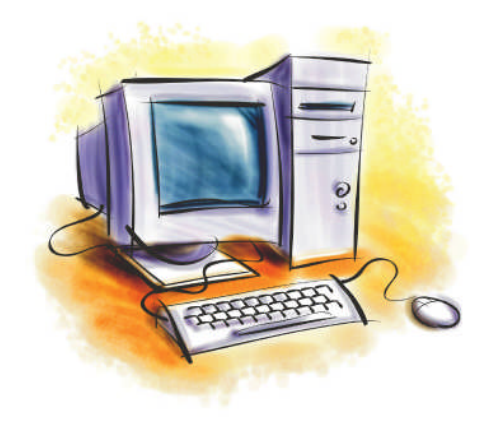

# Diocese of Savannah Technology Curriculum

# Philosophy Statement

The Diocese of Savannah is committed to teaching students how to use current technology while embracing Gospel values in the teachings of the Catholic Church. Through integration and application of technology within the curriculum, students will be prepared to participate in the global community for the betterment of self and others. Technology teachers in Catholic schools help students develop a sense of responsibility to improve the lives of others through an awareness of the ethical and societal issues involved in the use of technology. Students who acquire technology skills in this environment will become self-directed learners who can independently and cooperatively apply technology to solve problems and make ethically informed decisions. Technology should be used in every classroom environment to enhance, enrich, and extend the existing curriculum. The classroom teacher, the media specialist and the technology coordinator should collaborate to maximize the effective use of technology in support of the Diocesan curriculum.

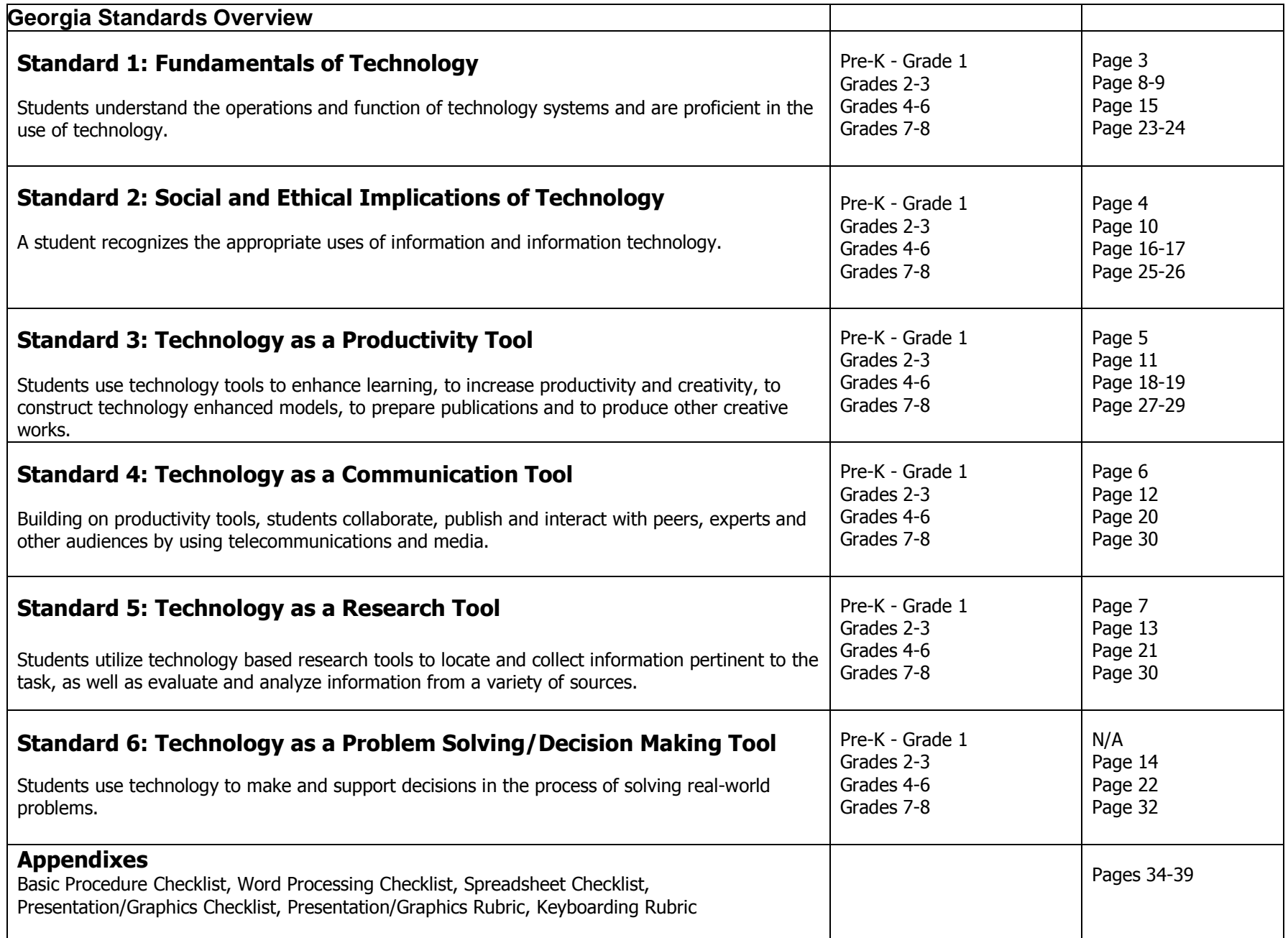

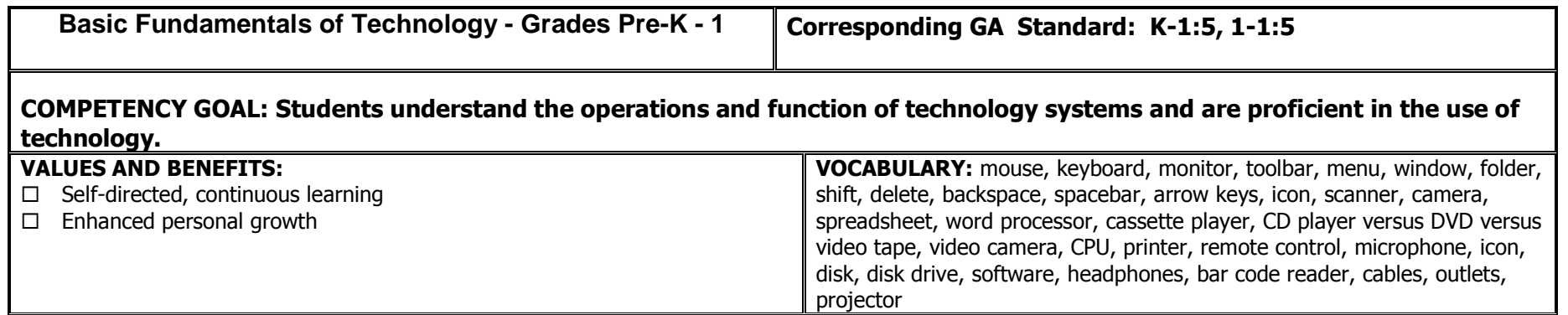

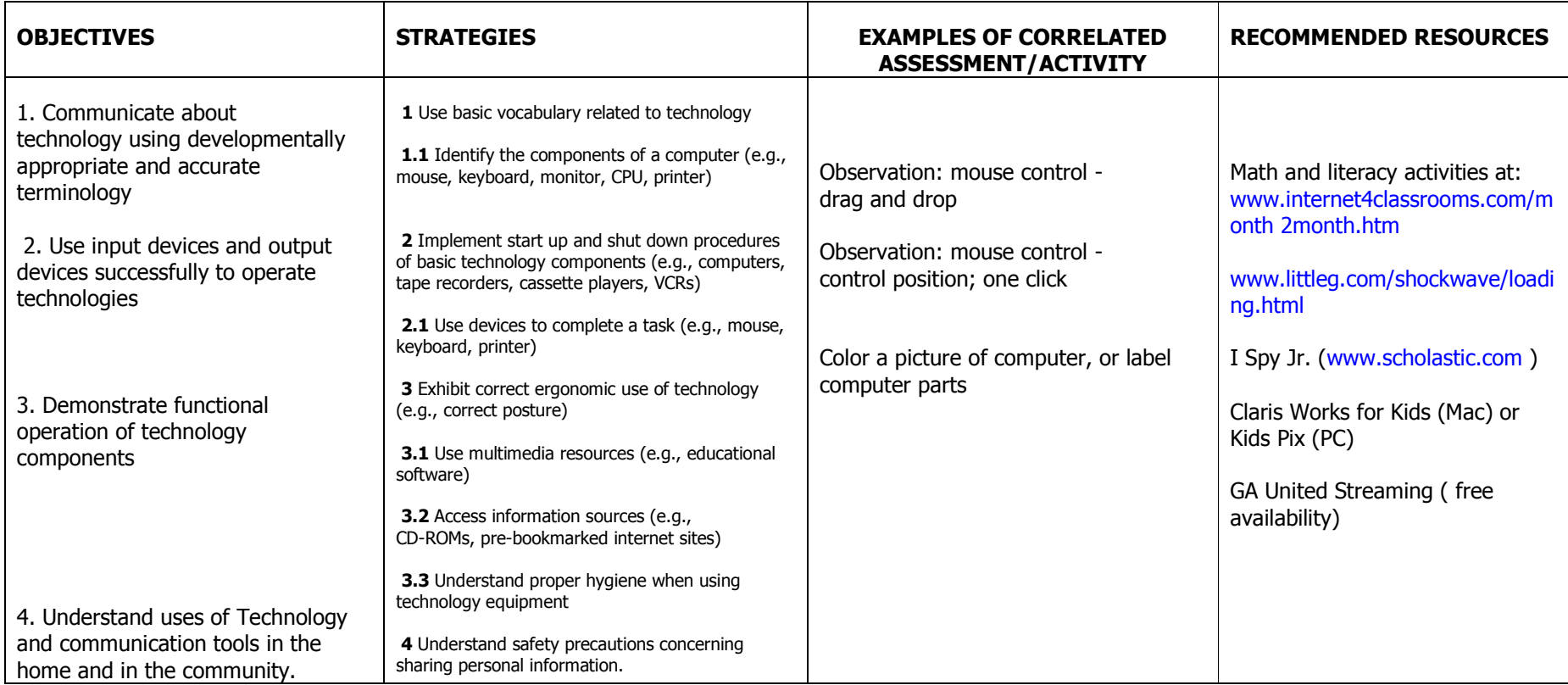

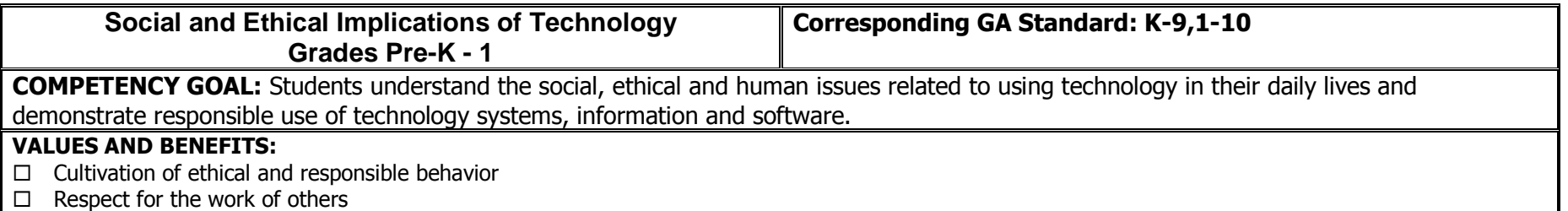

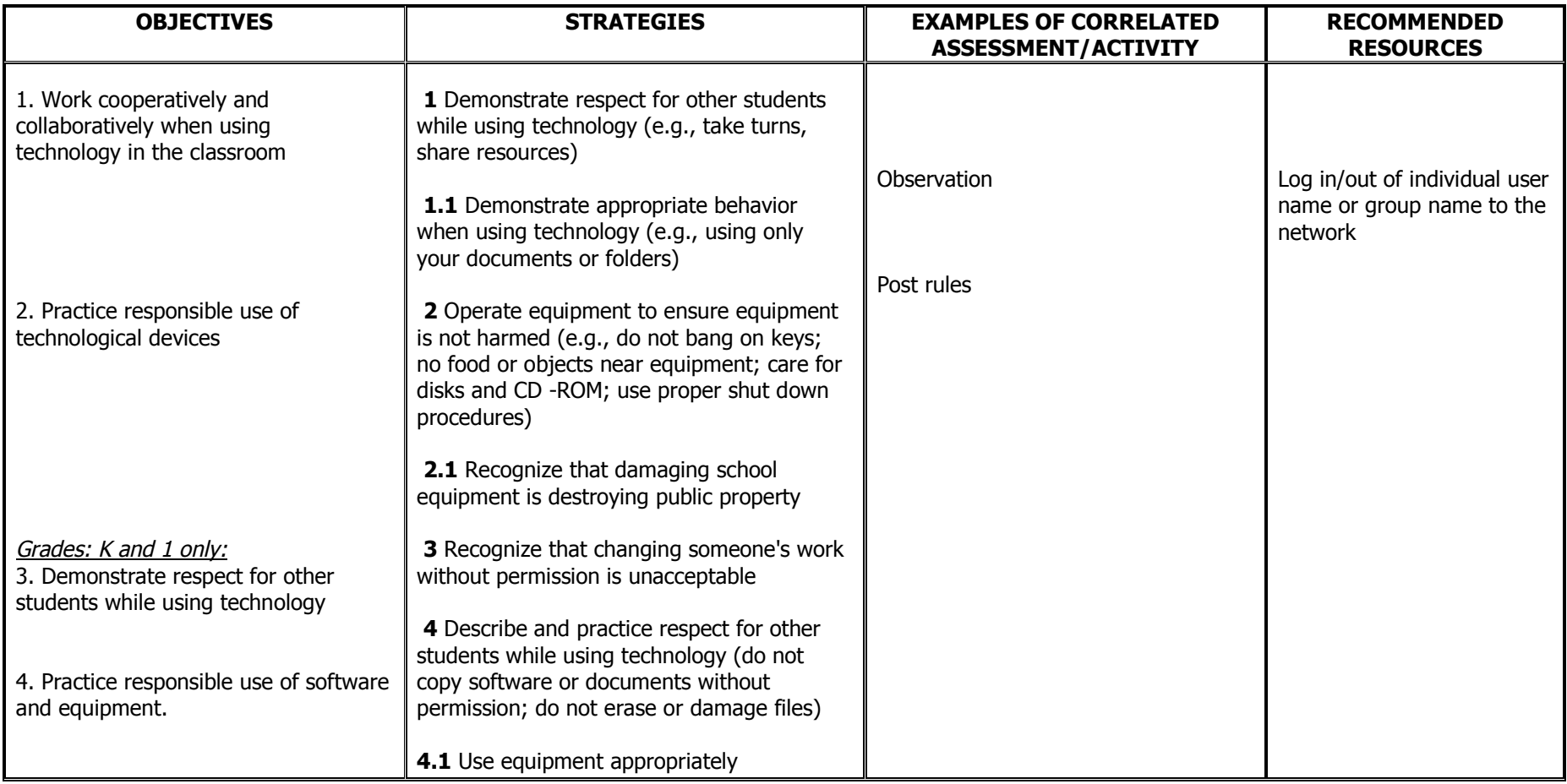

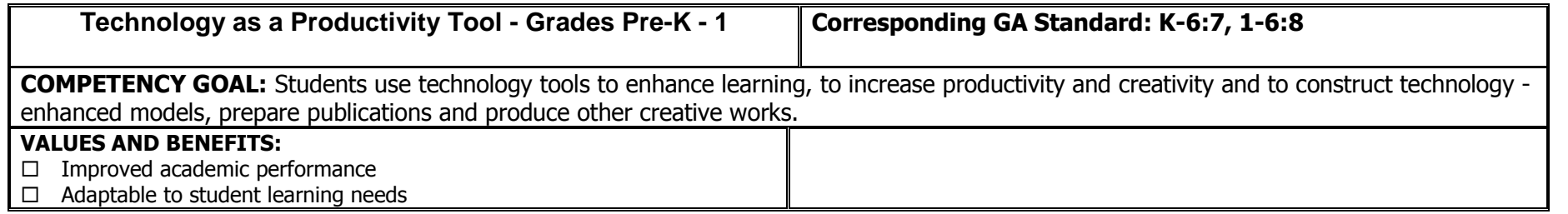

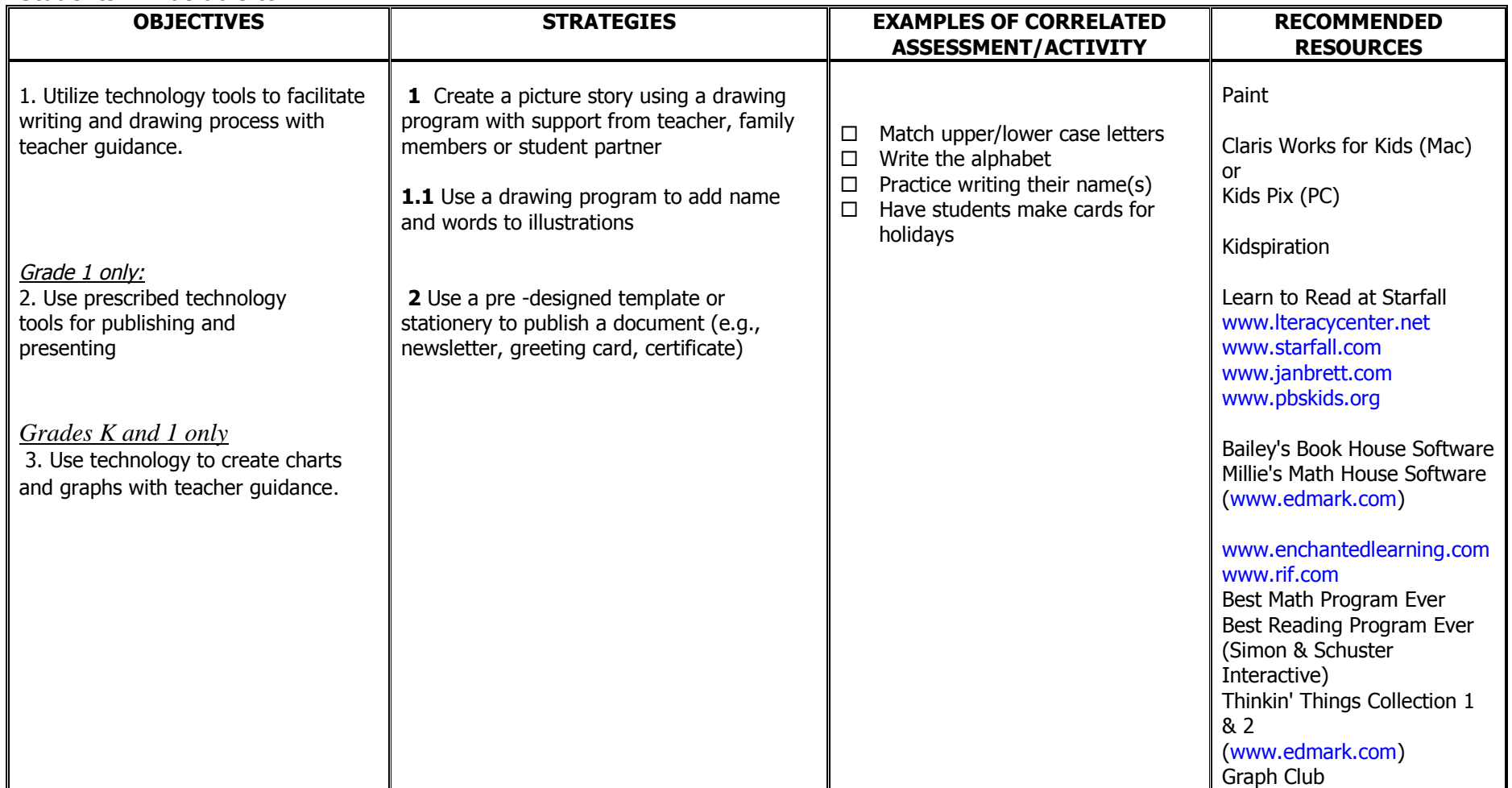

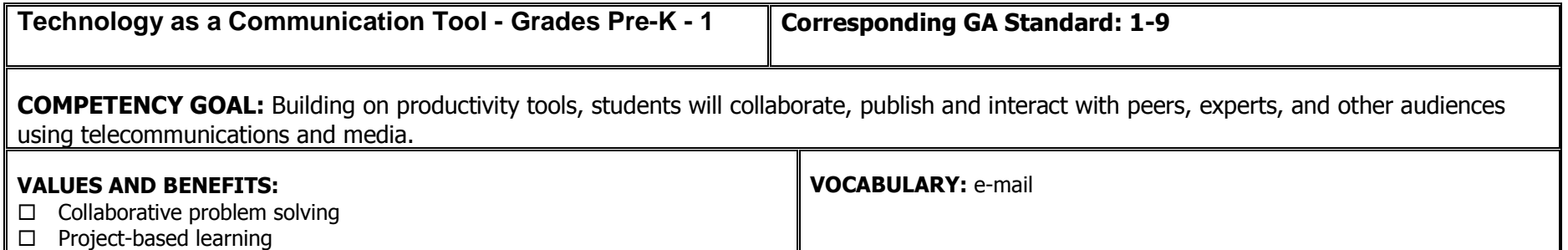

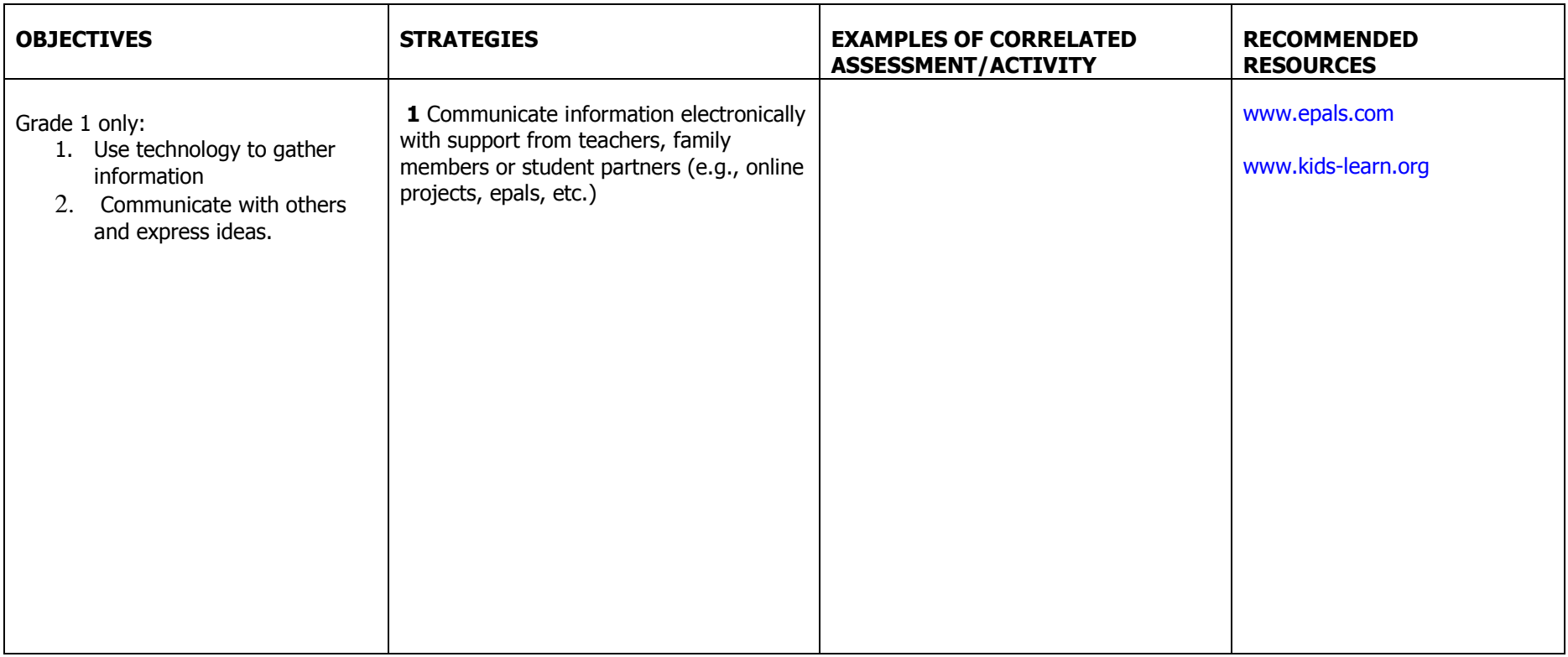

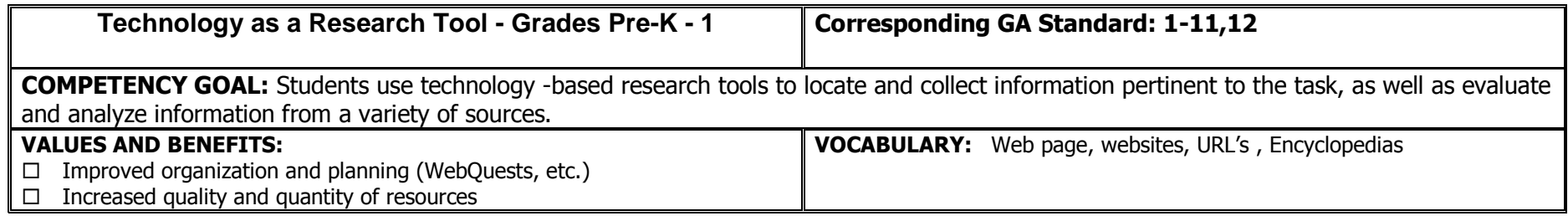

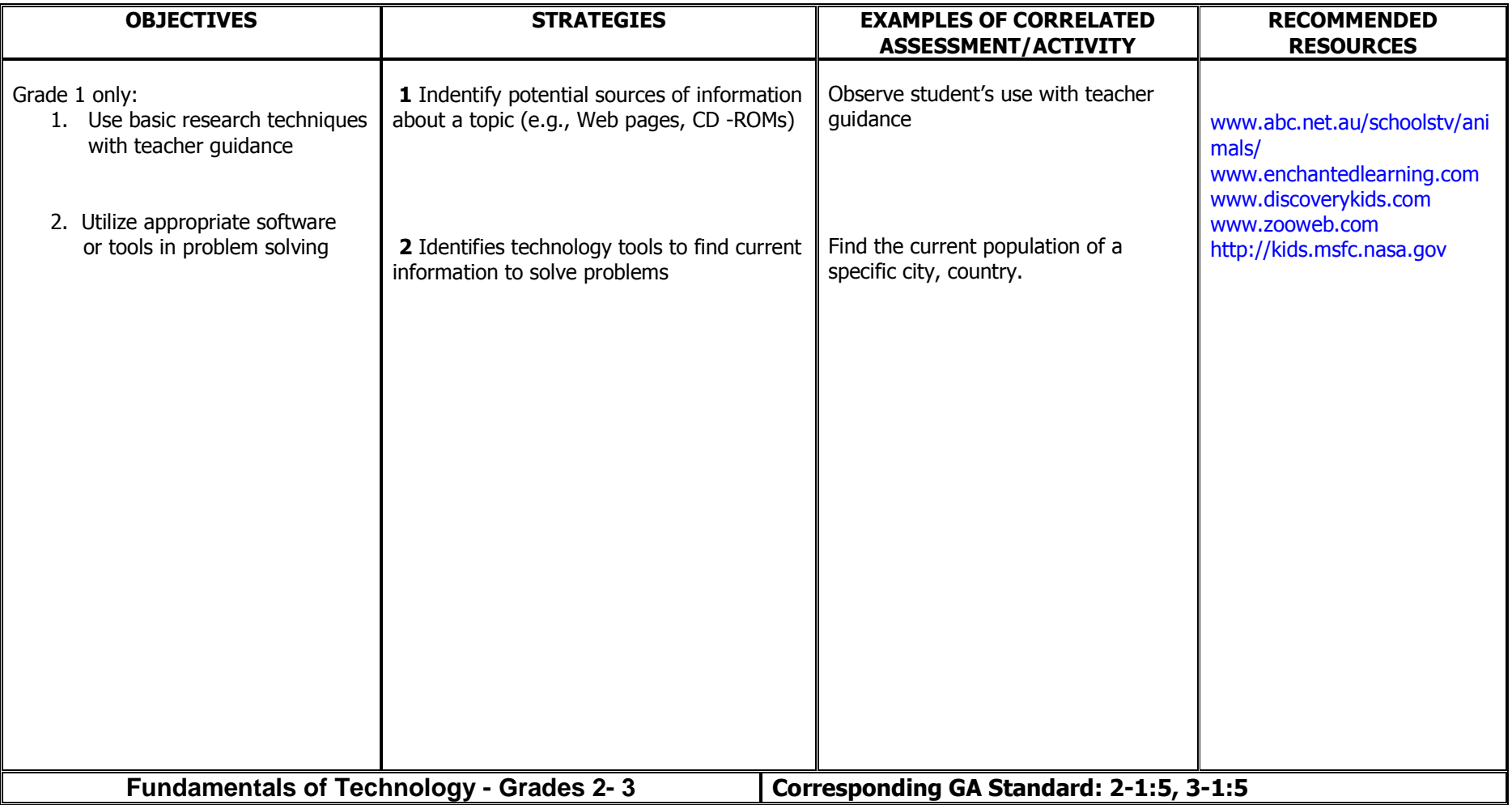

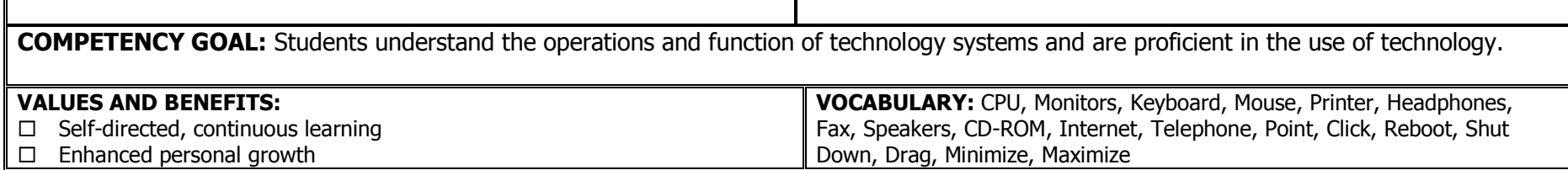

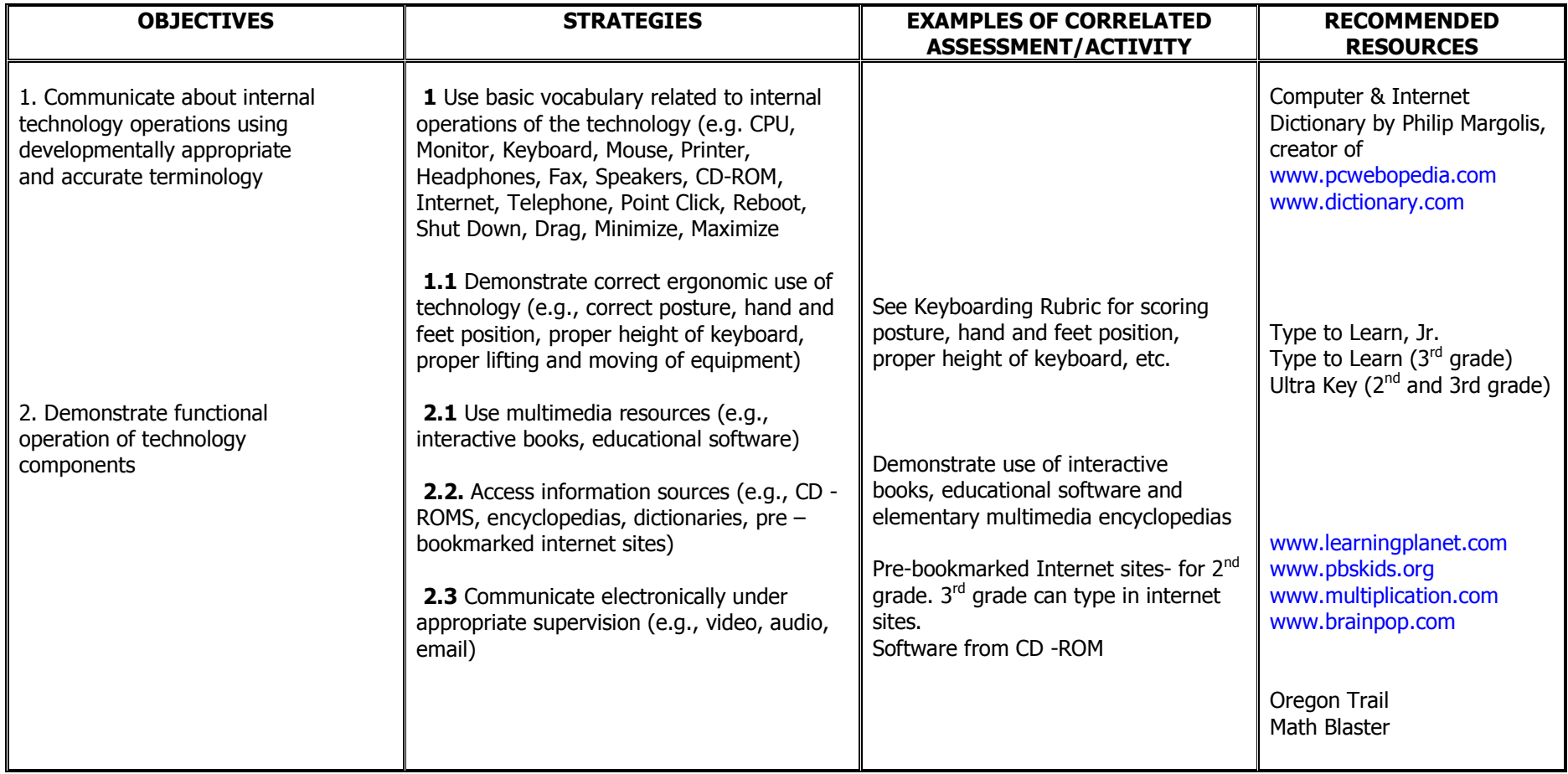

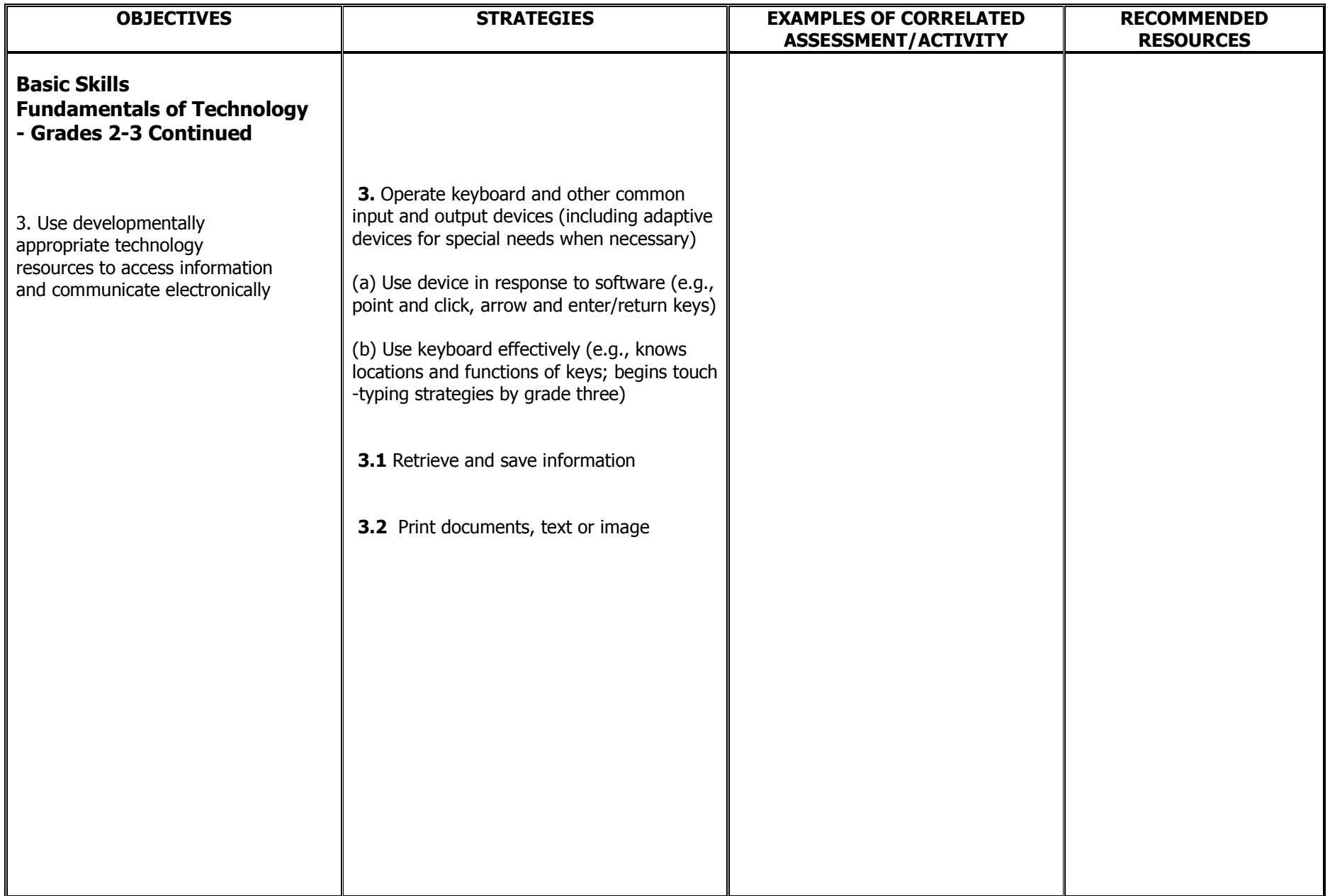

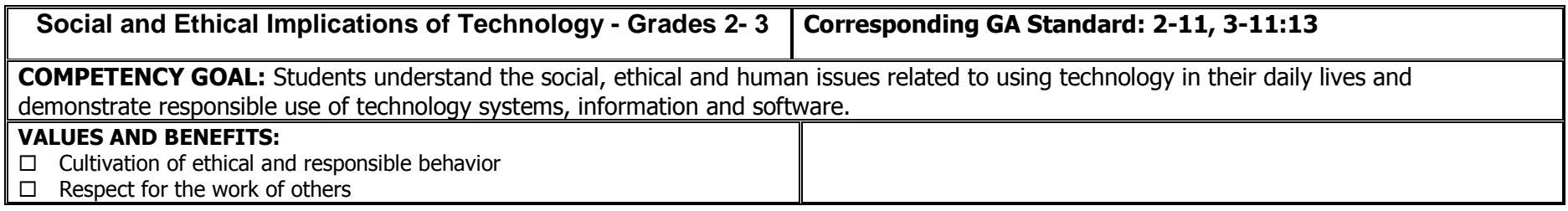

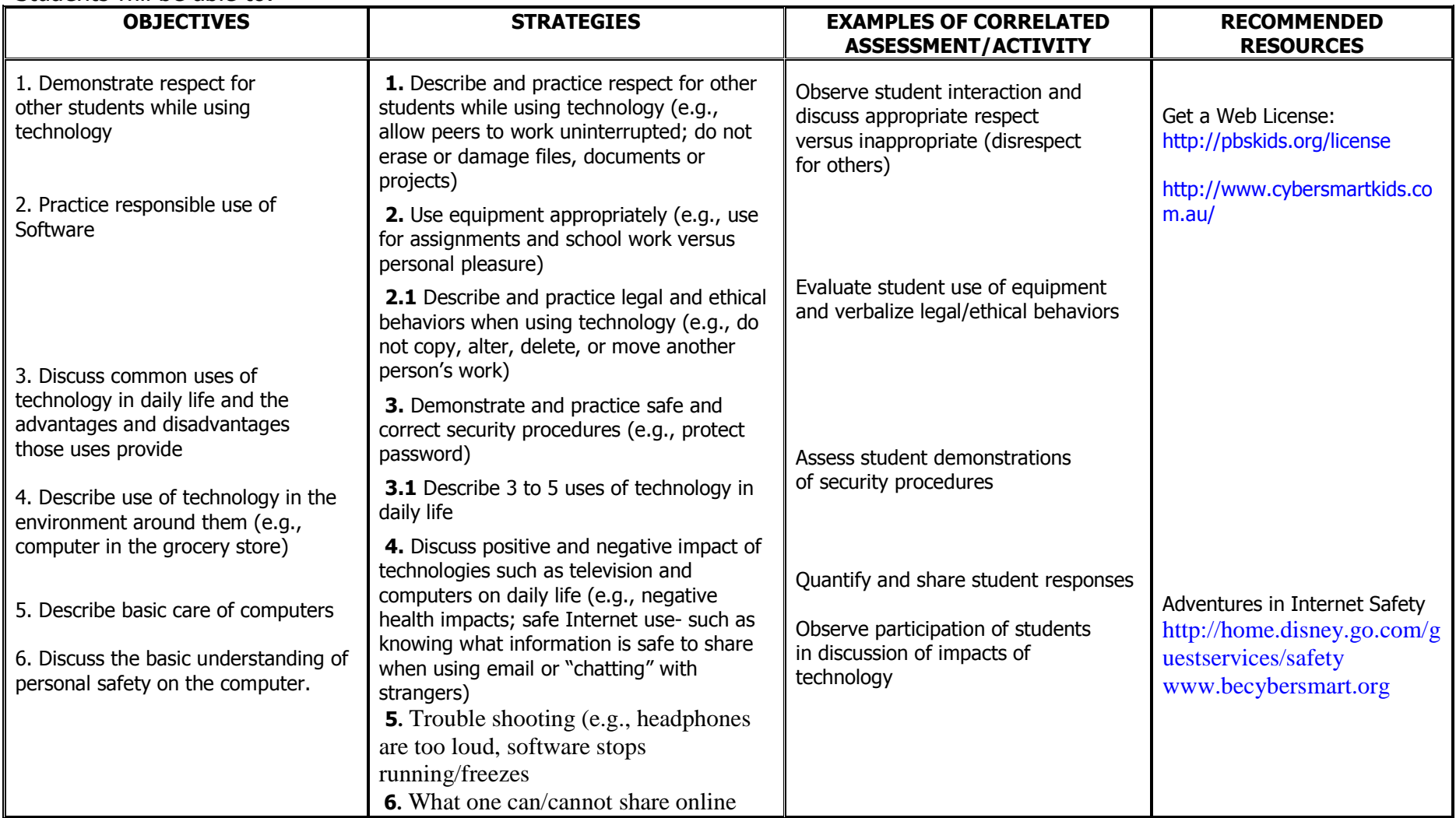

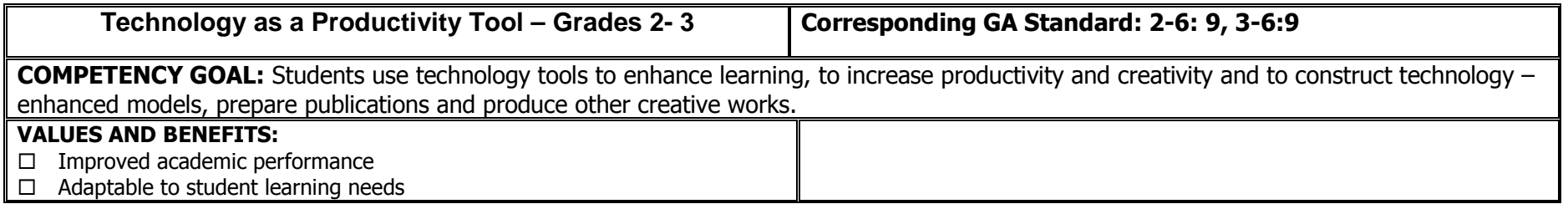

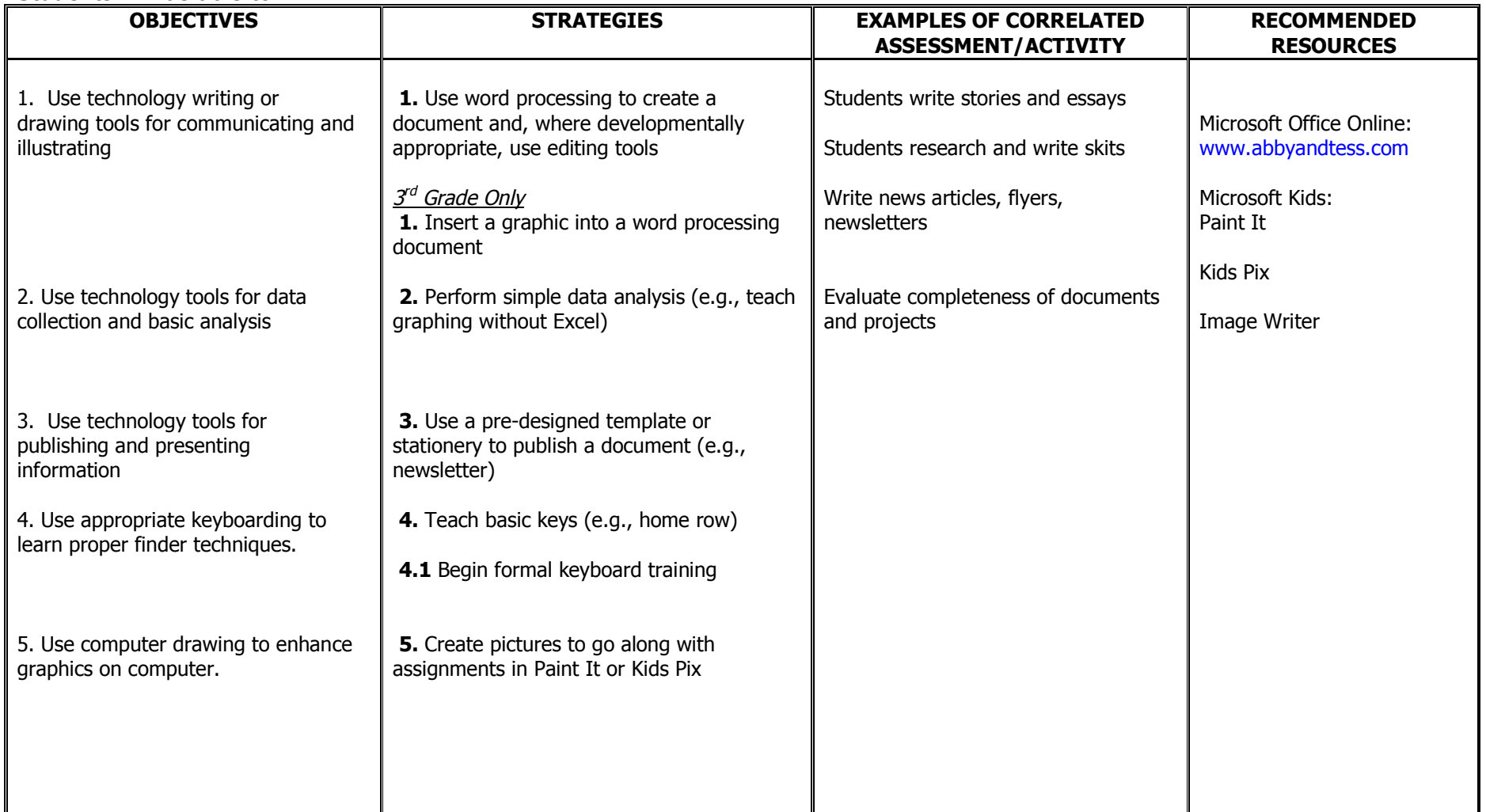

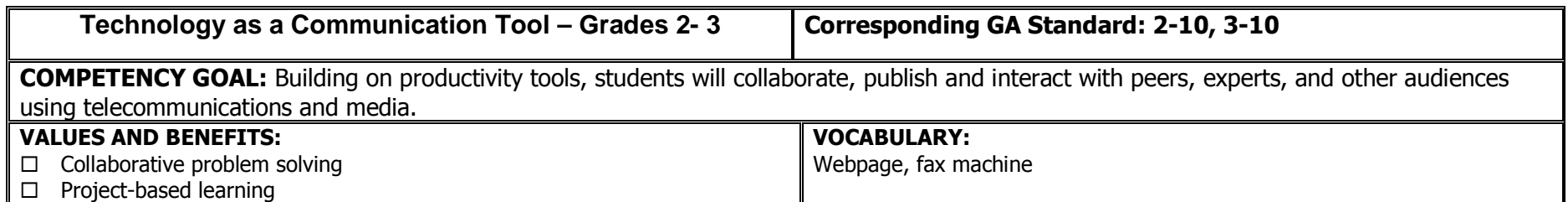

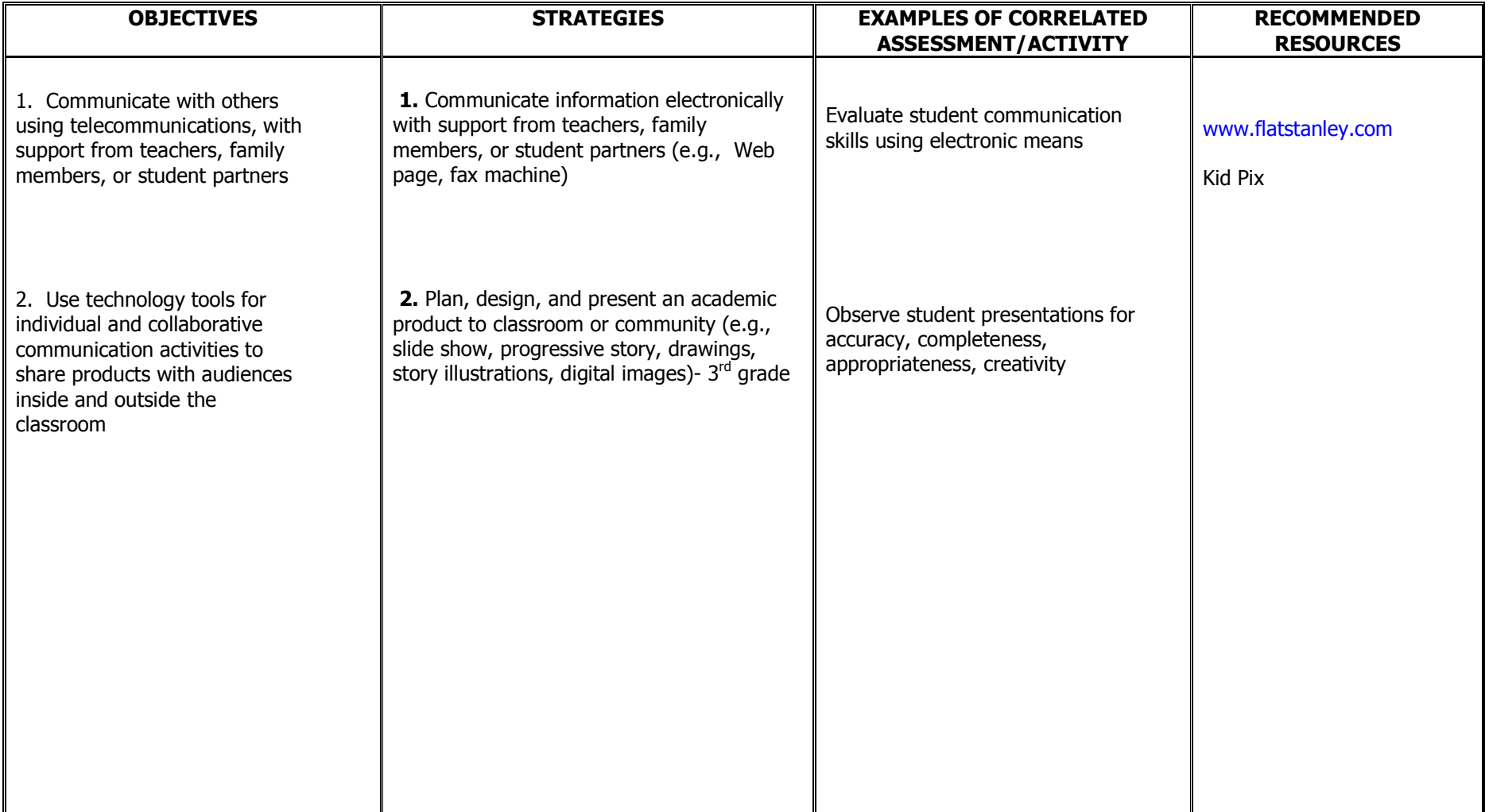

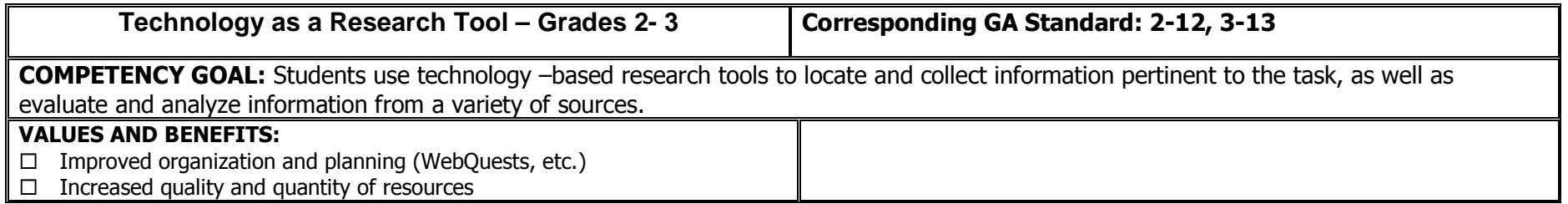

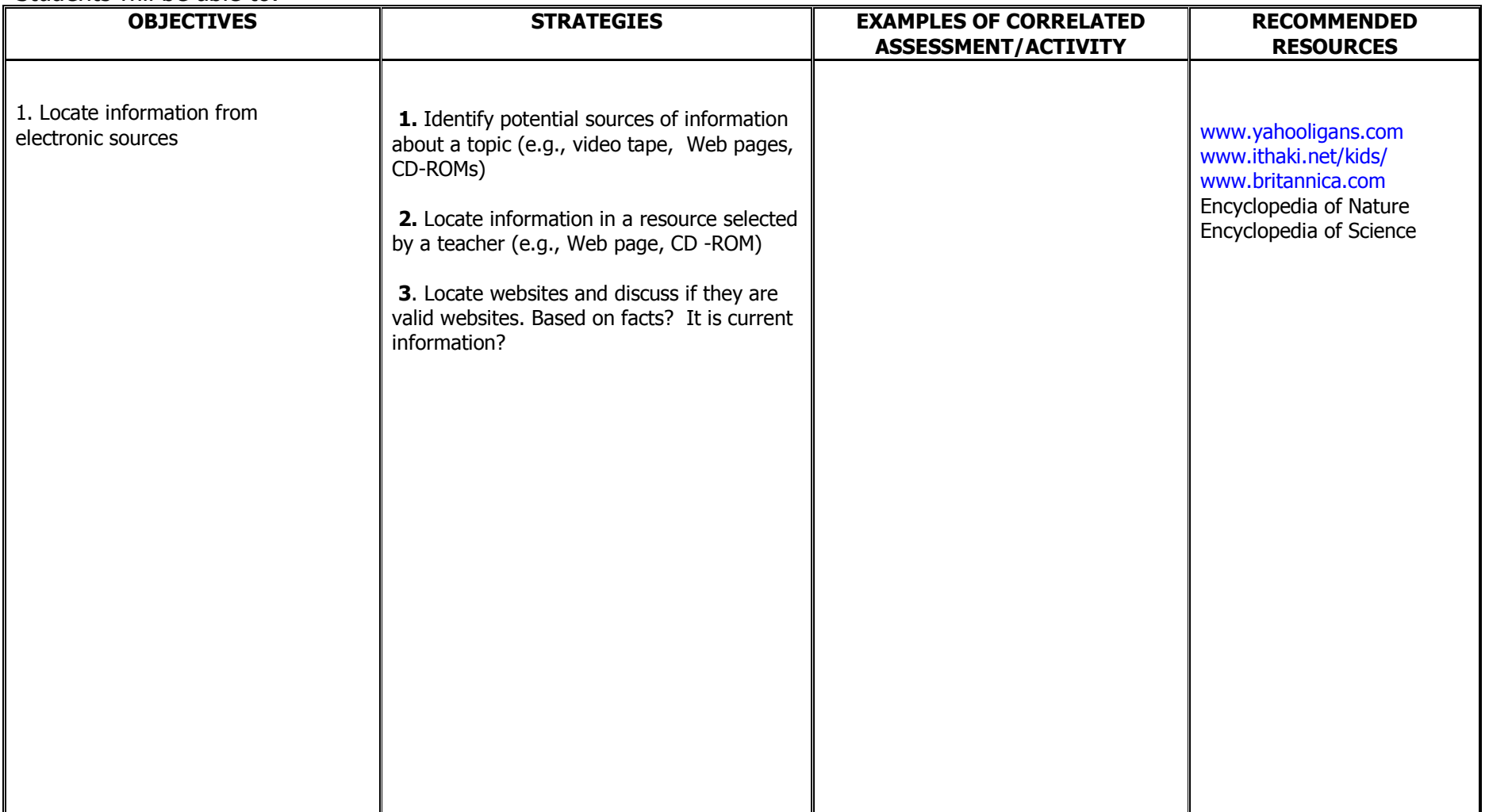

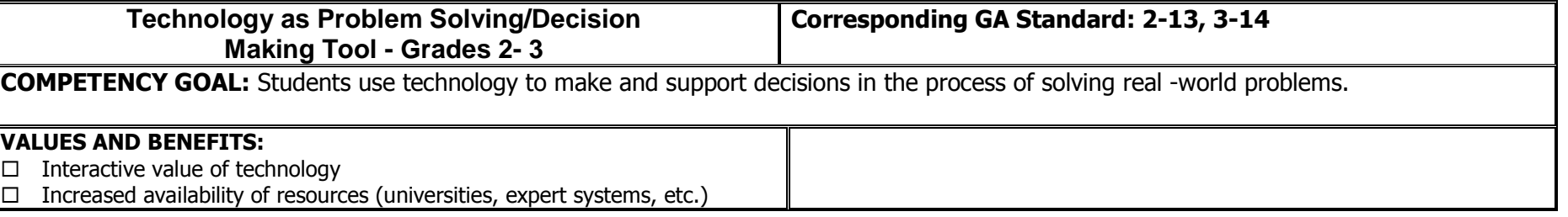

#### Students will be able to: **OBJECTIVES STRATEGIES EXAMPLES OF CORRELATED ASSESSMENT/ACTIVITY RECOMMENDED RESOURCES** 1. Use technology resources for problem-solving, self-directed learning, and extended learning activities **1.** Based on a class -defined problem, use technology to: a) collect data b) interpret data c) express a solution to the problem **1.1** Based on a problem selected by the student, use technology to : a) collect data b) interpret data c) express a solution to the problem a) Quantify amount and quality of data collected in response to class-defined or student selected problem b) Identify student's data interpretation and the technology tools used c) Have student verbalize solution and then use word -processing or presentation software to express solution Microsoft Word, Excel, **PowerPoint** Internet or software resources

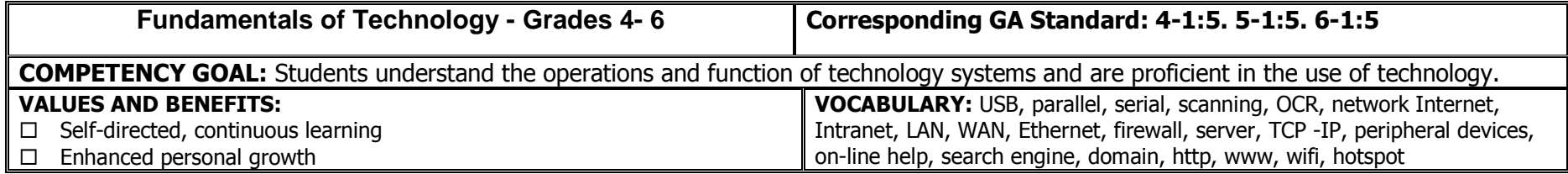

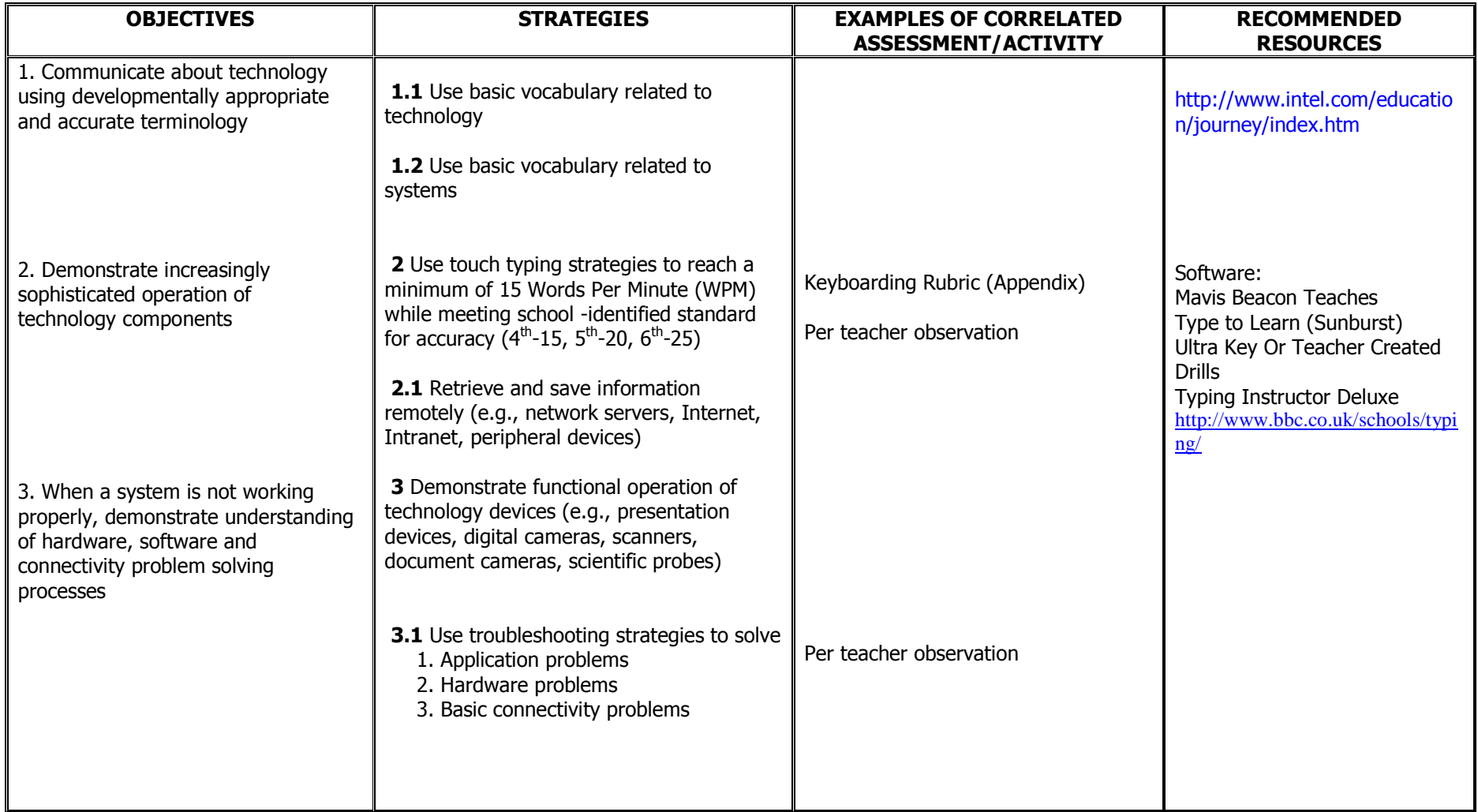

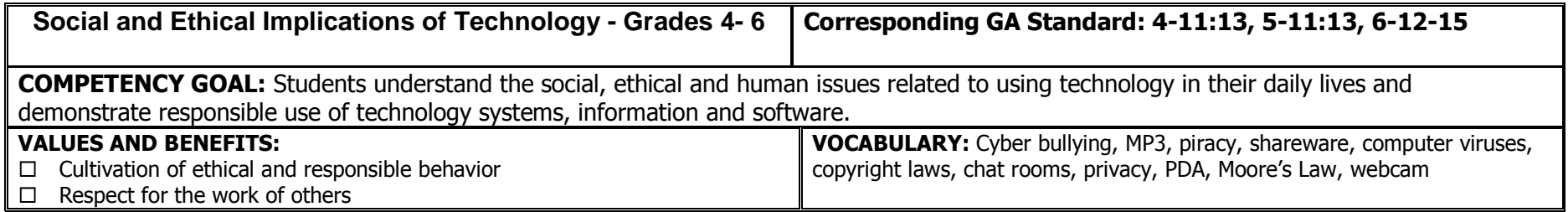

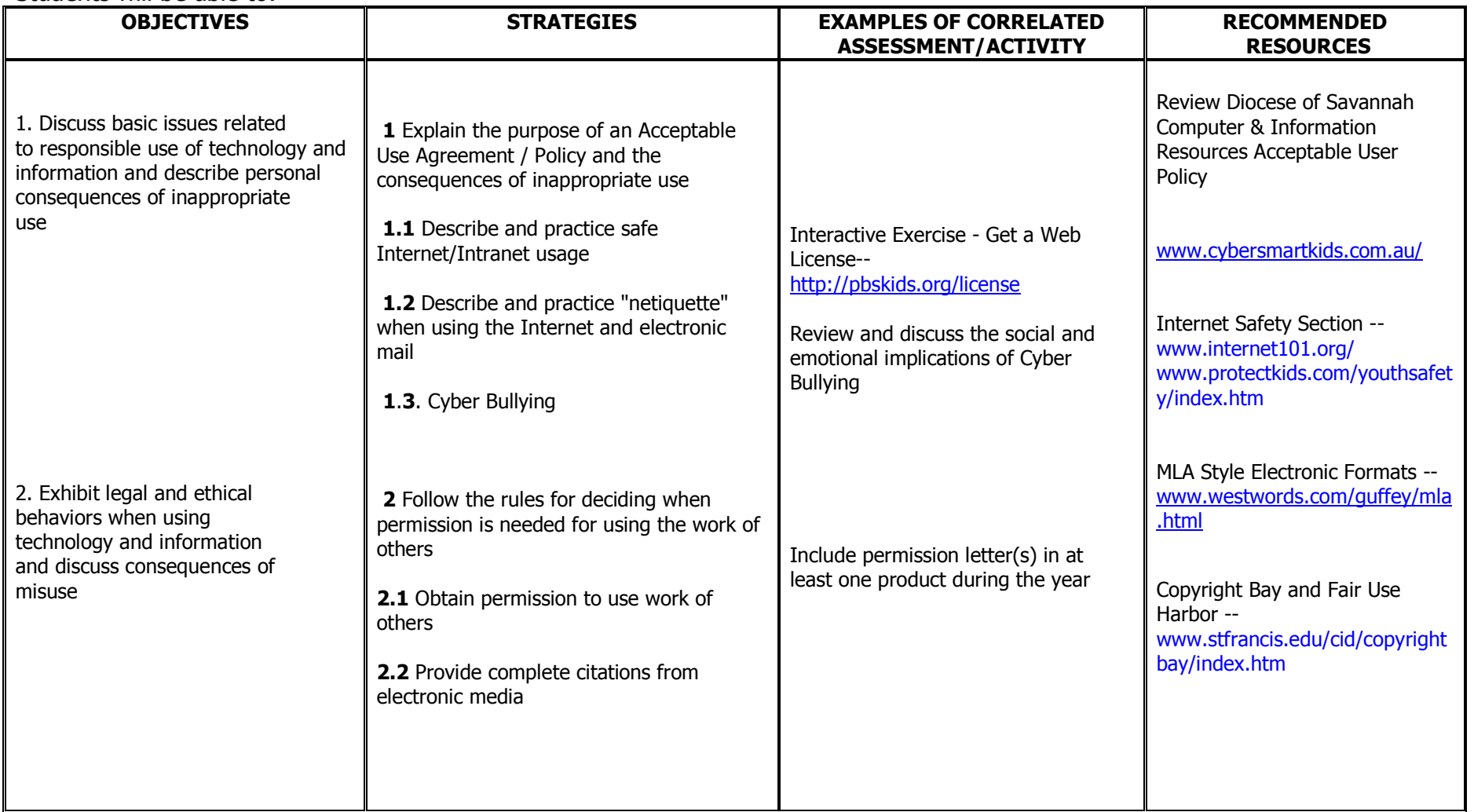

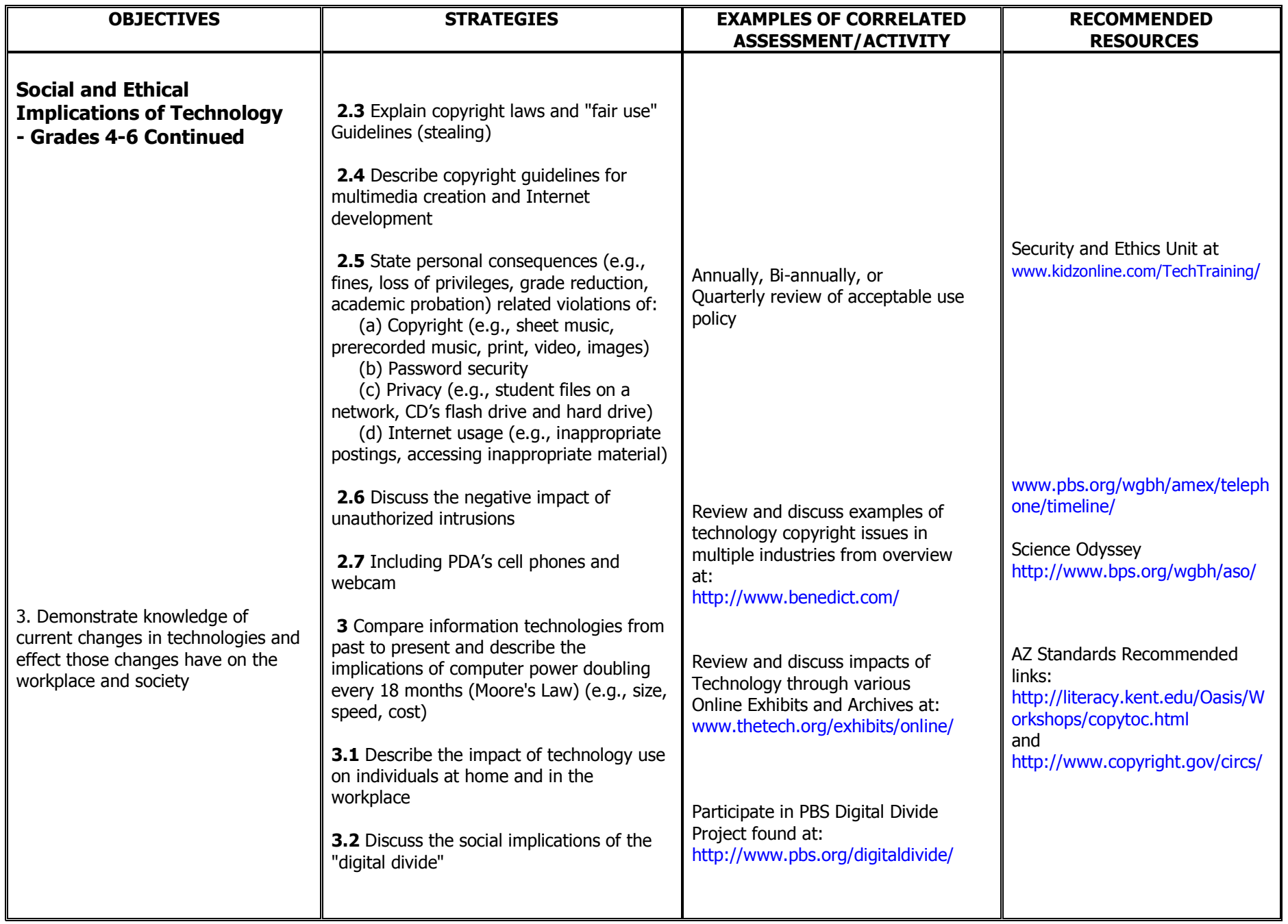

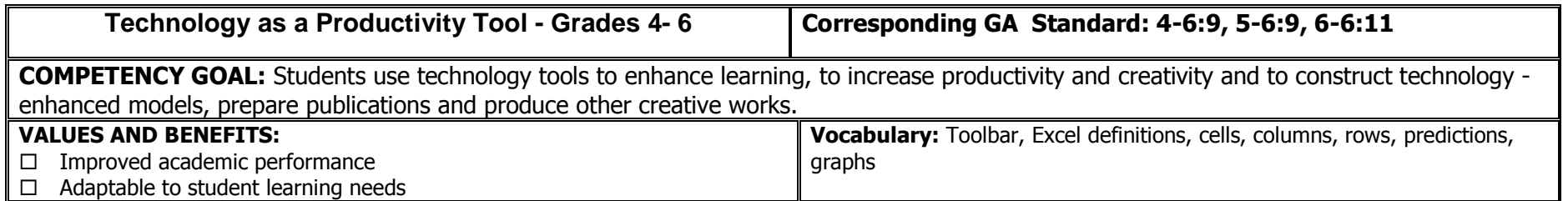

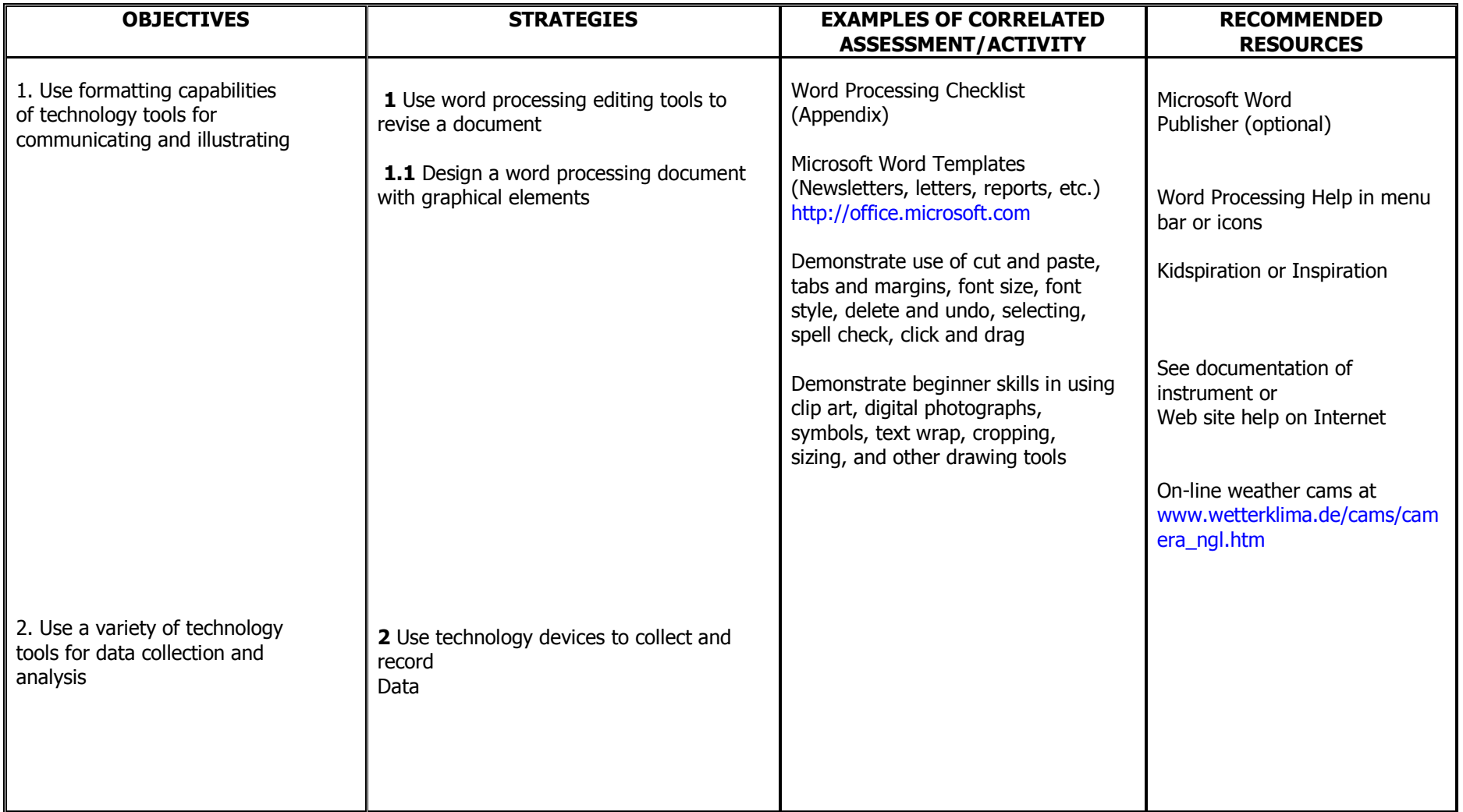

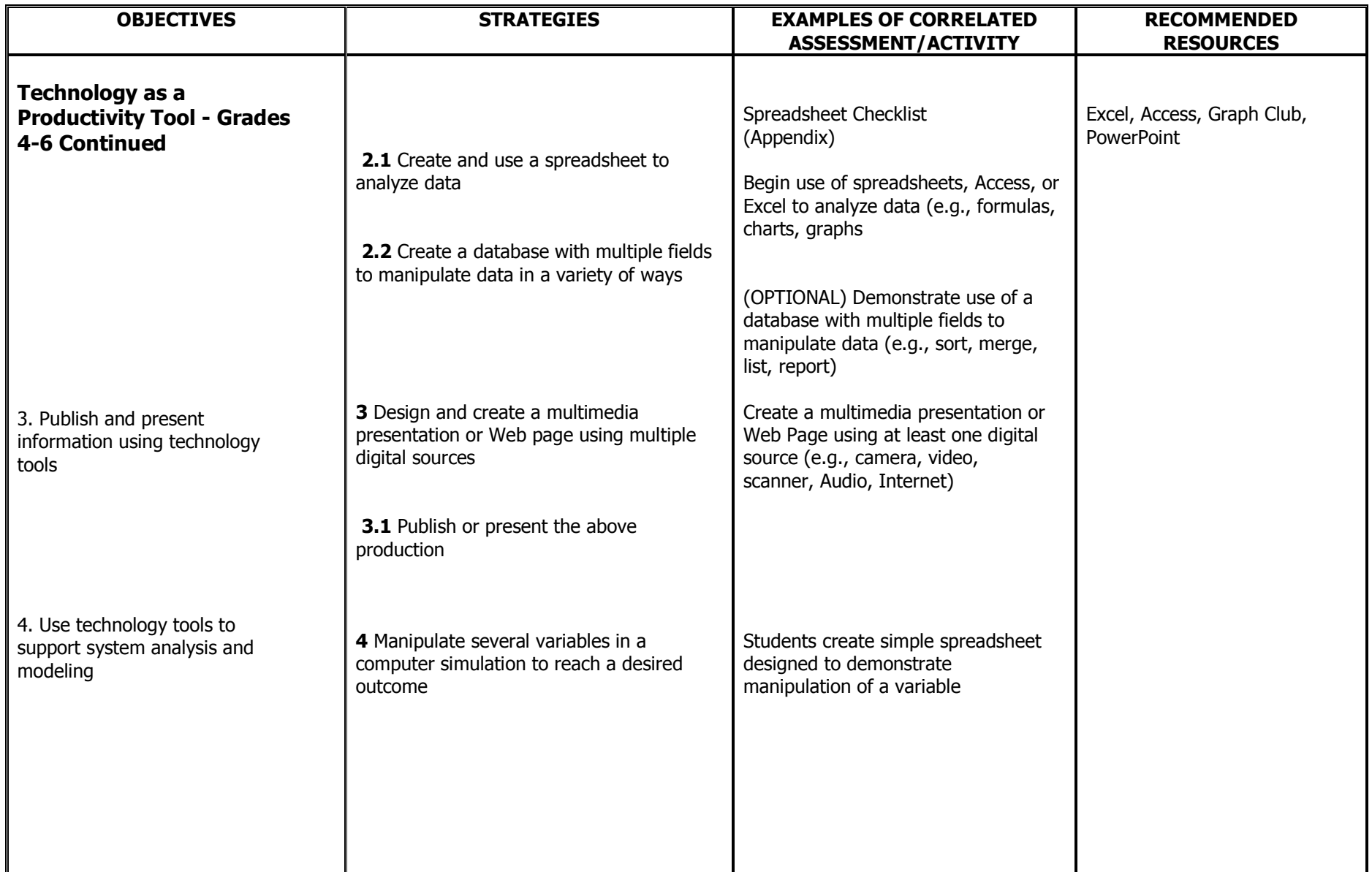

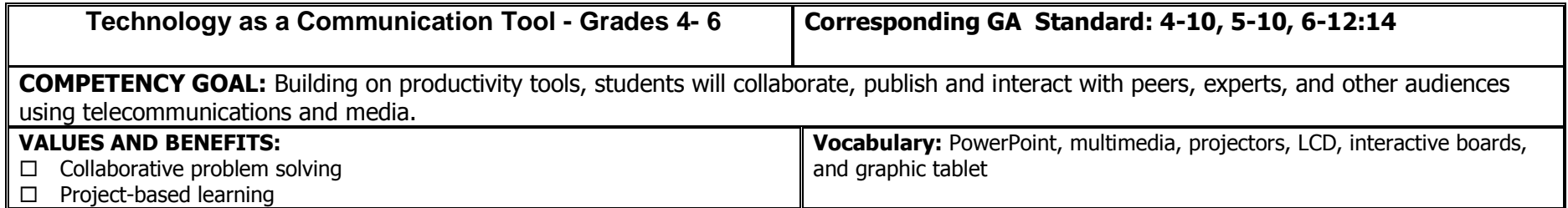

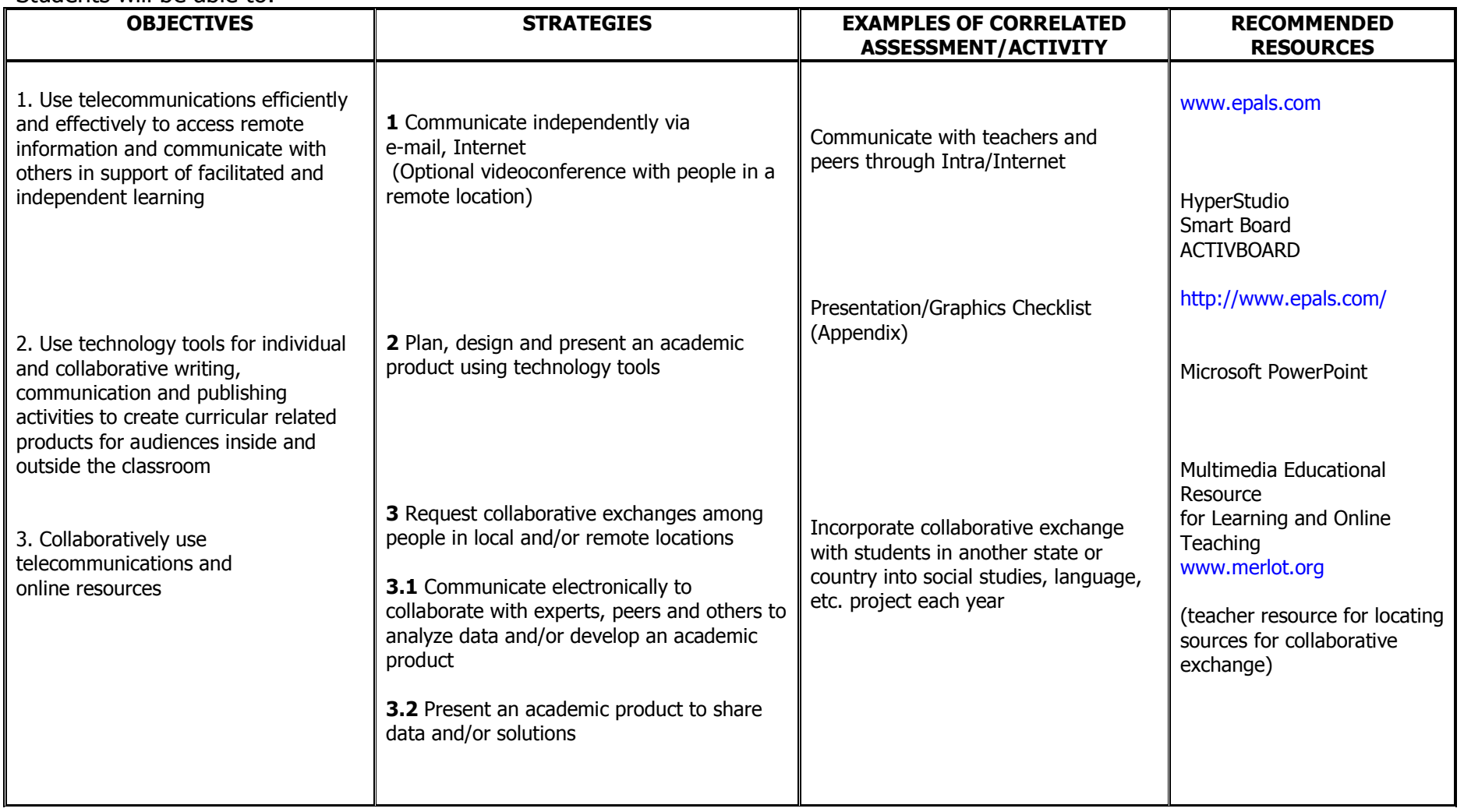

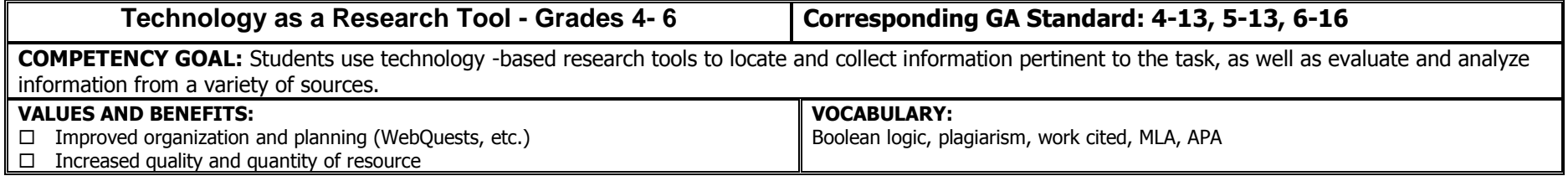

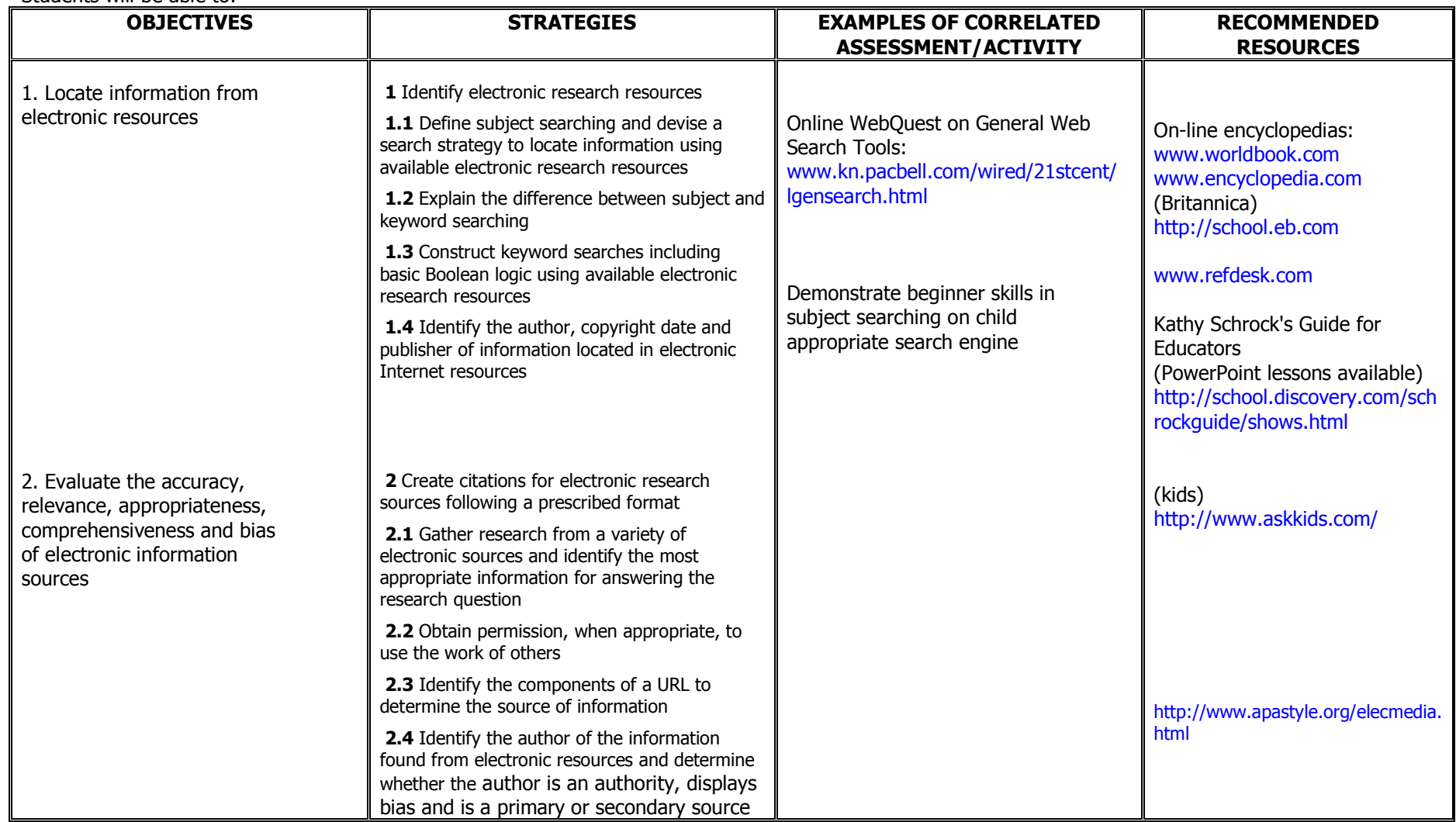

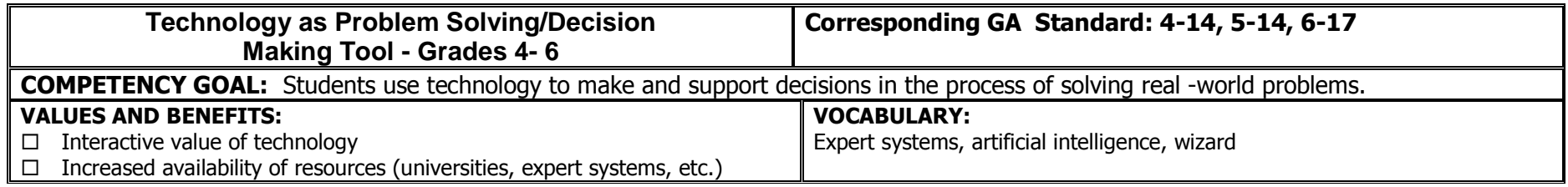

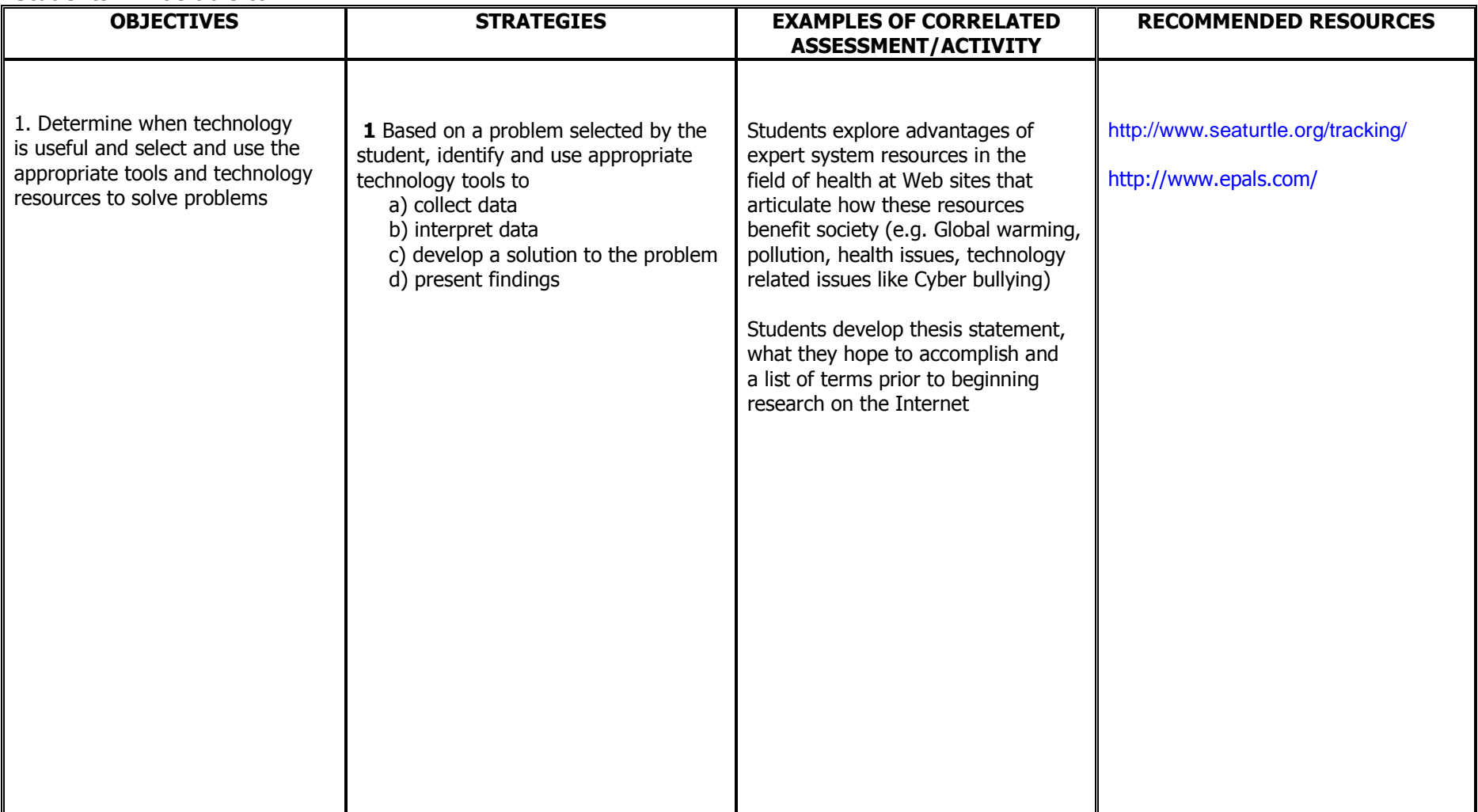

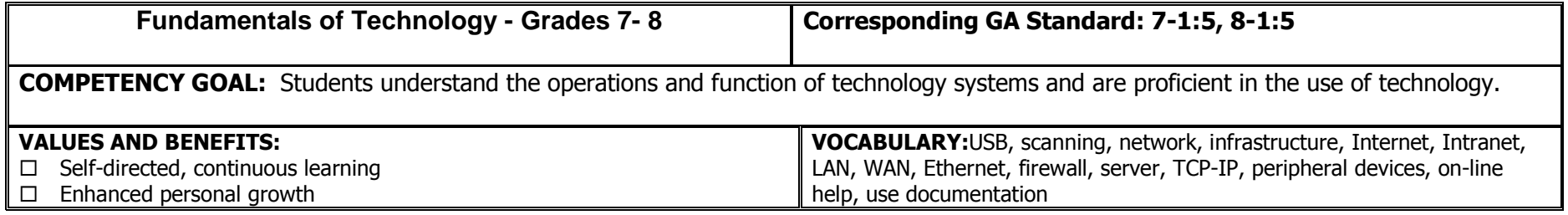

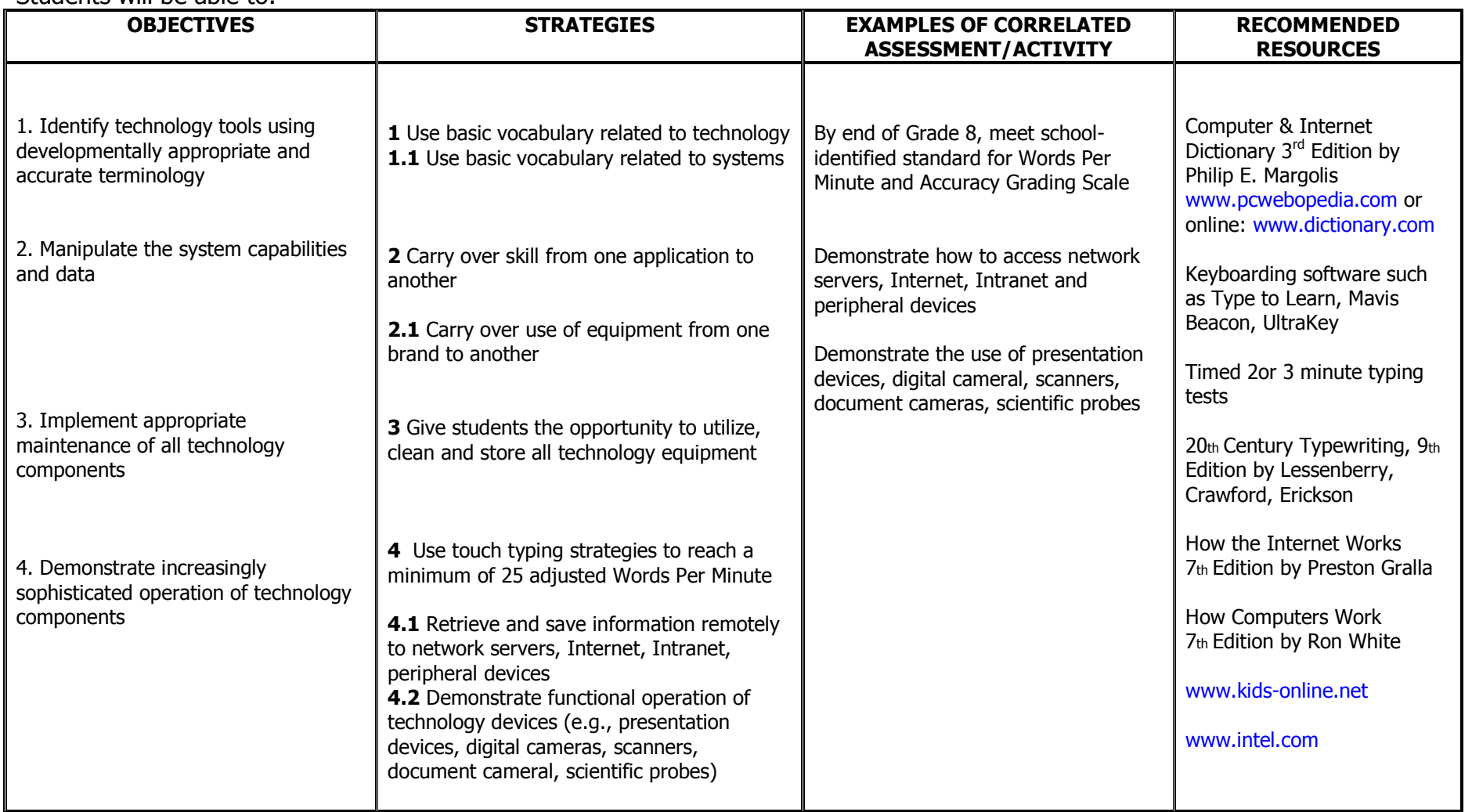

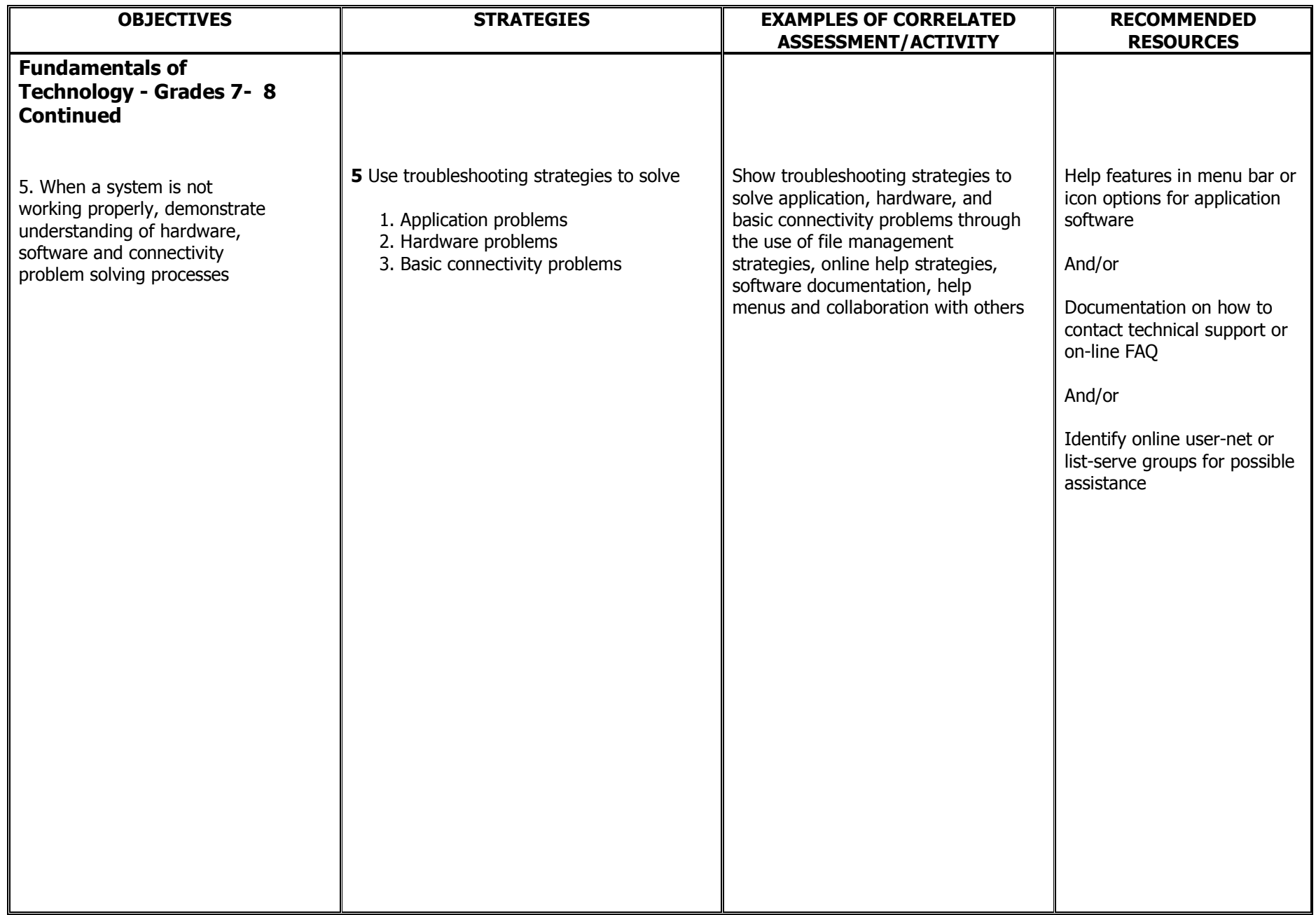

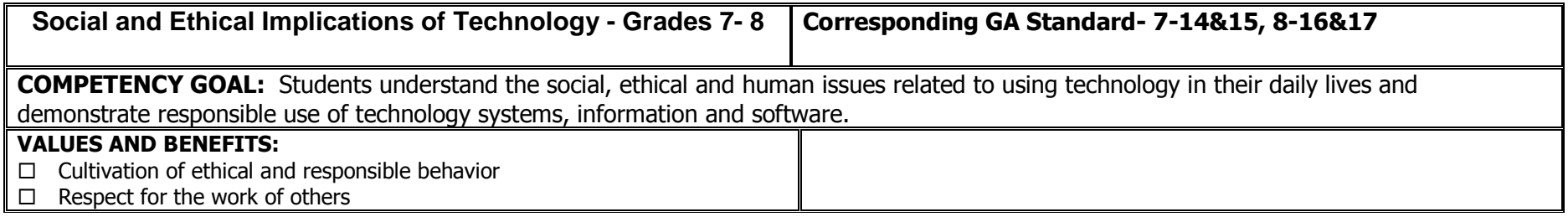

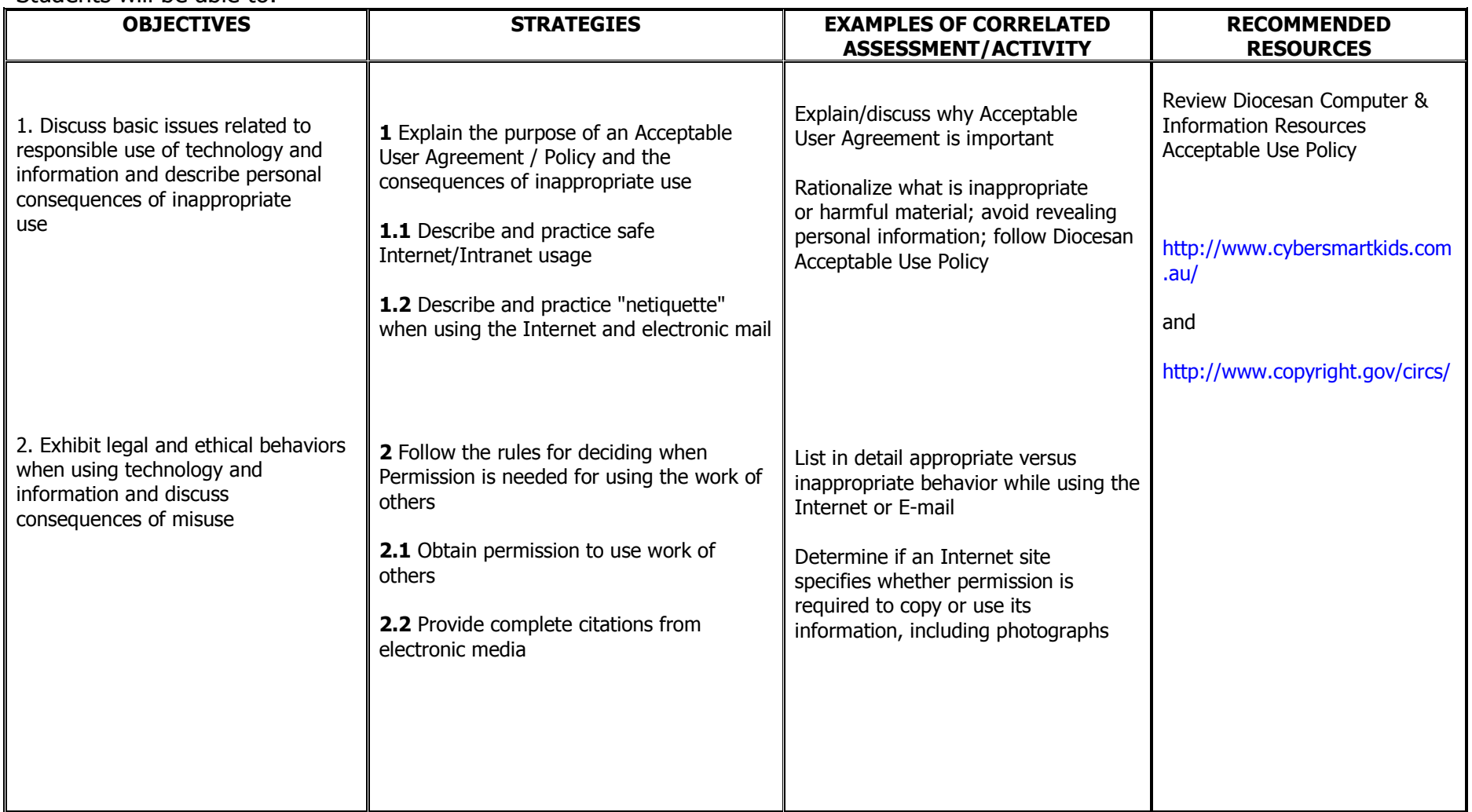

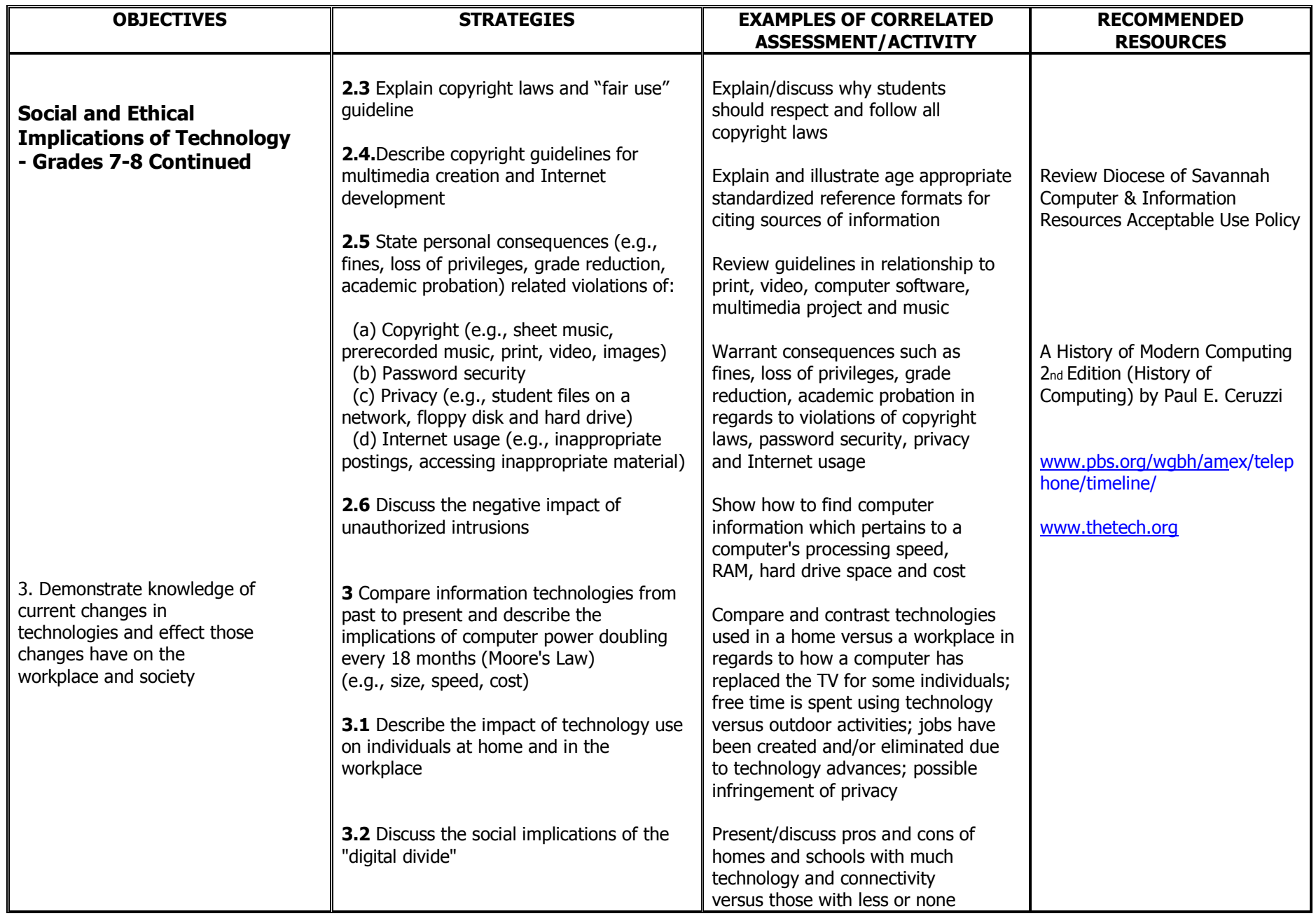

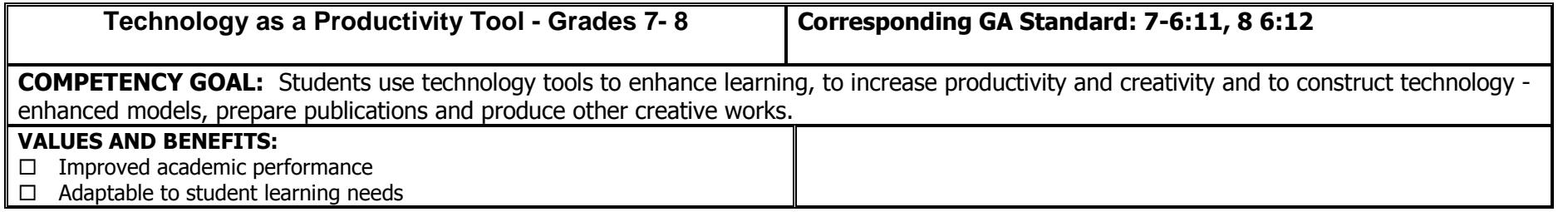

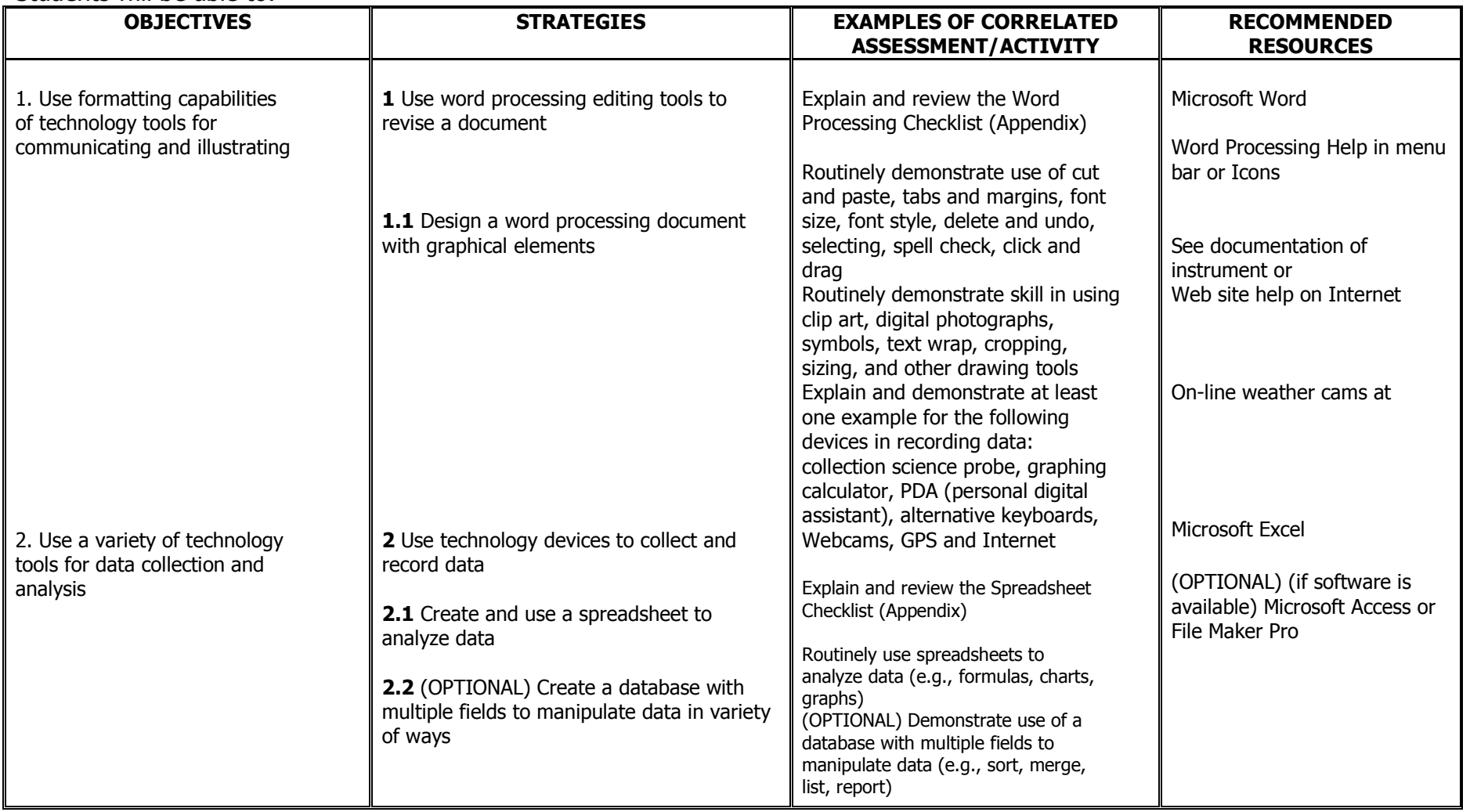

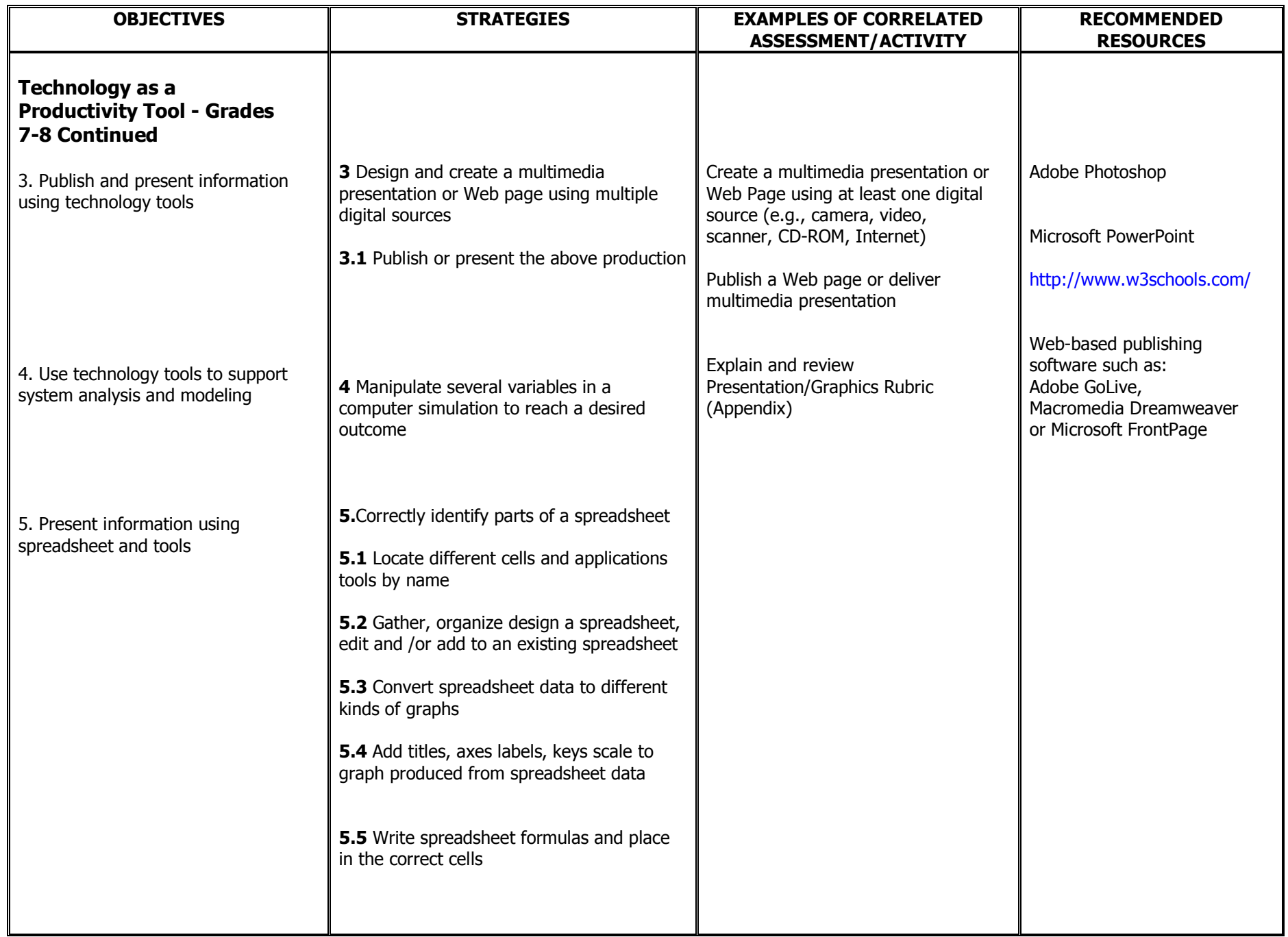

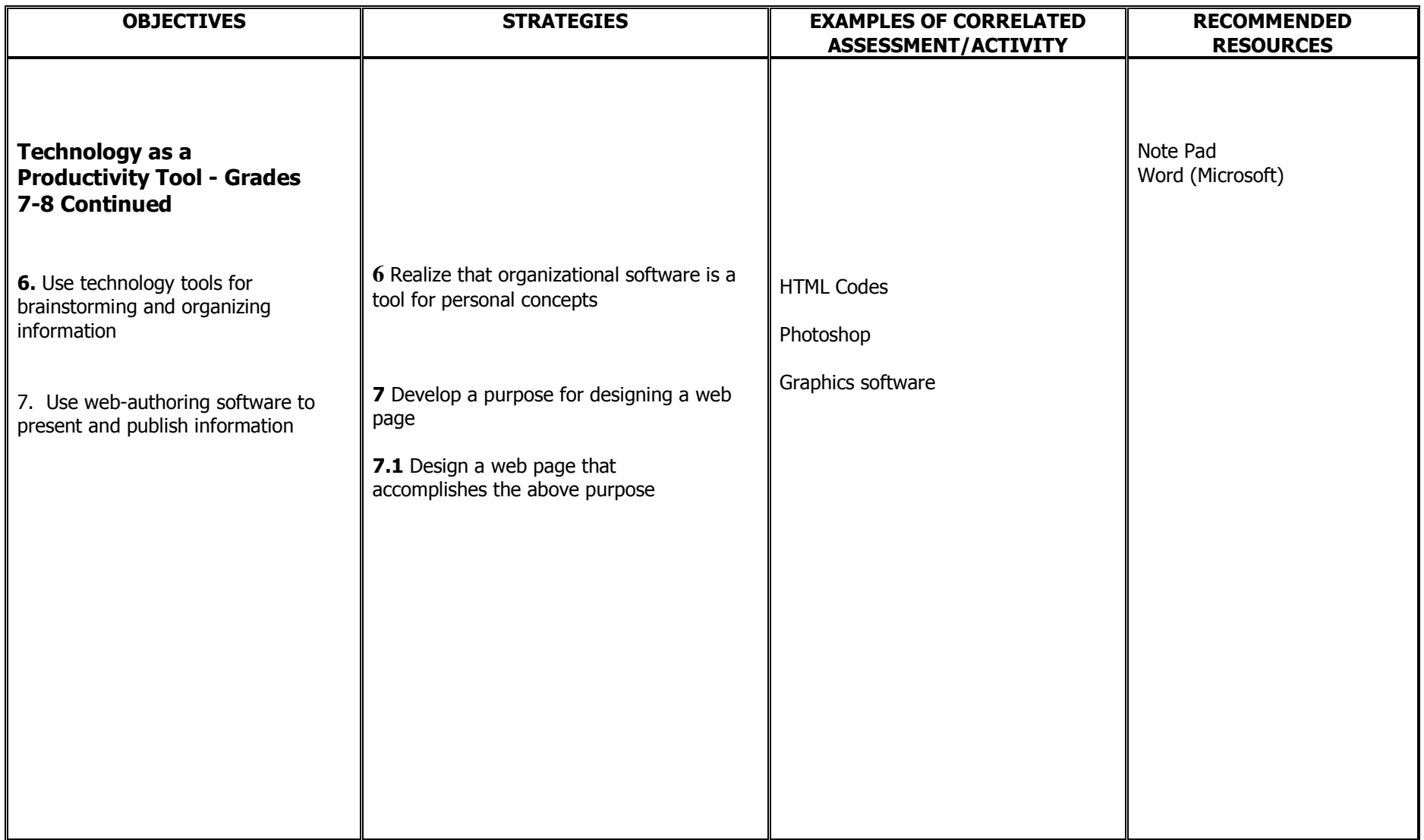

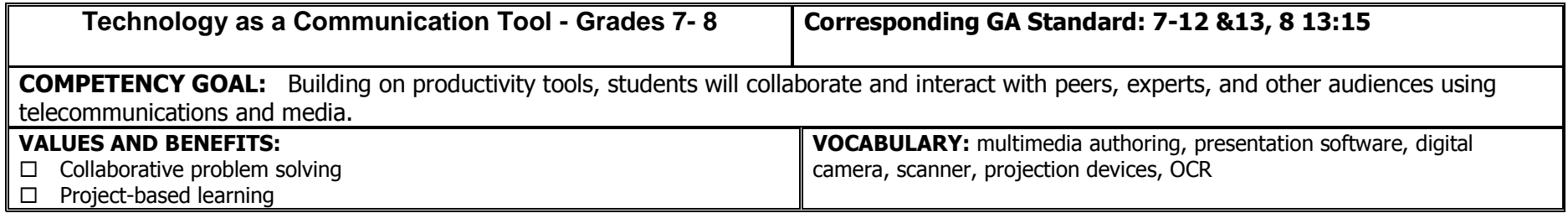

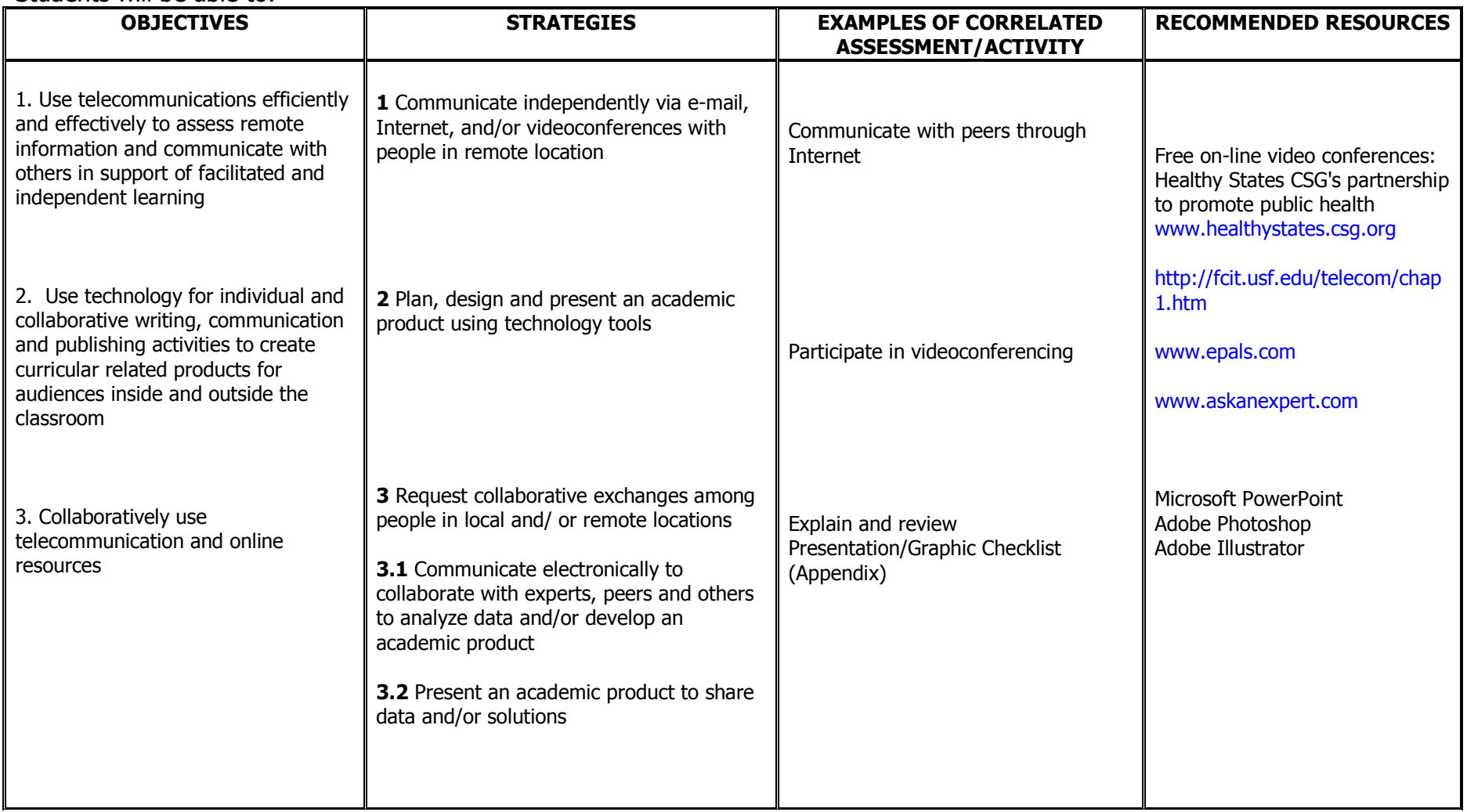

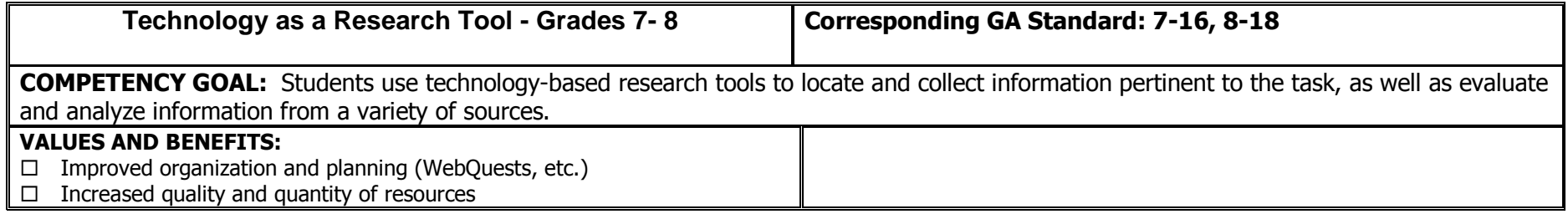

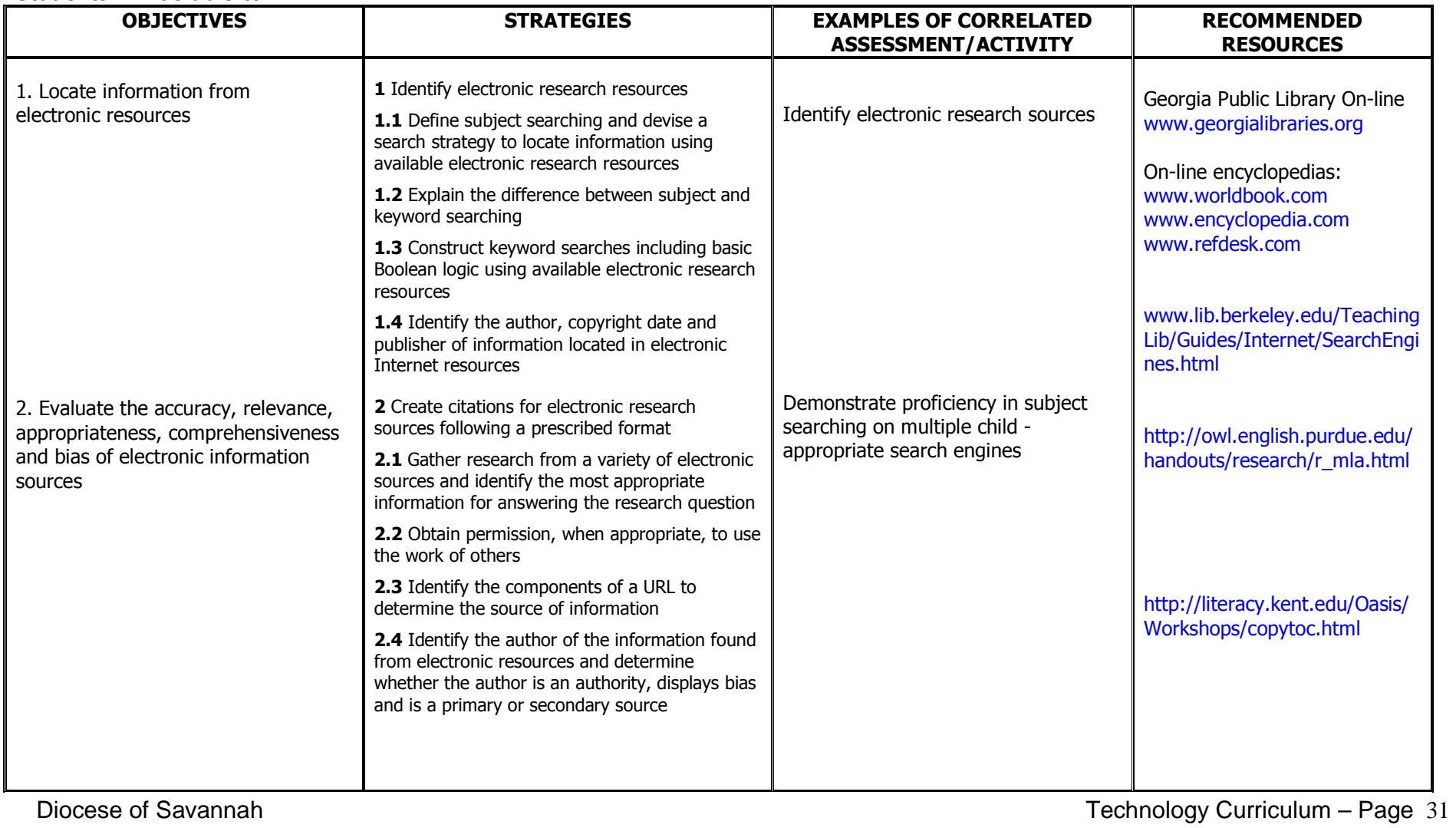

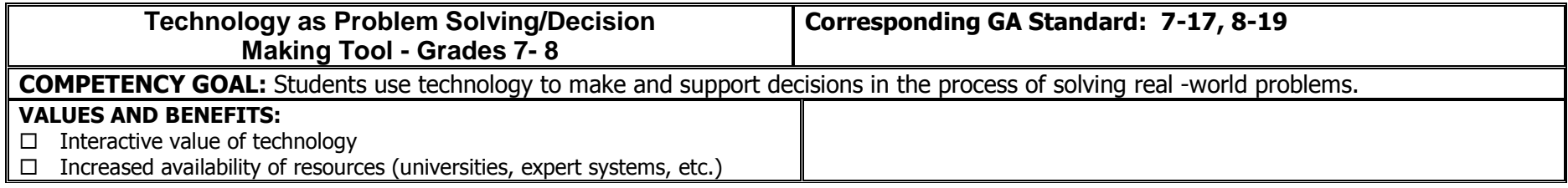

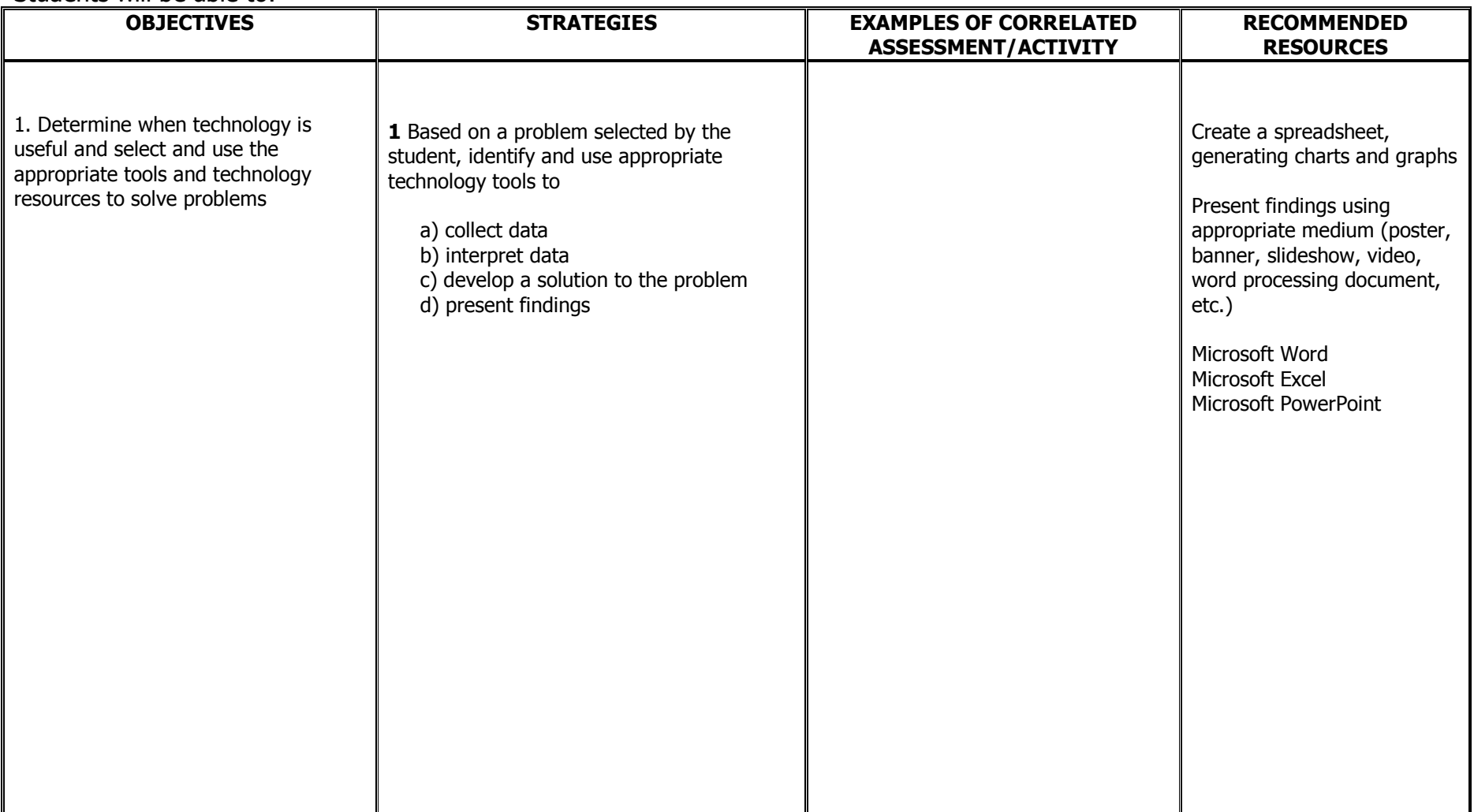

## **Appendix - Basic Procedure Checklist**

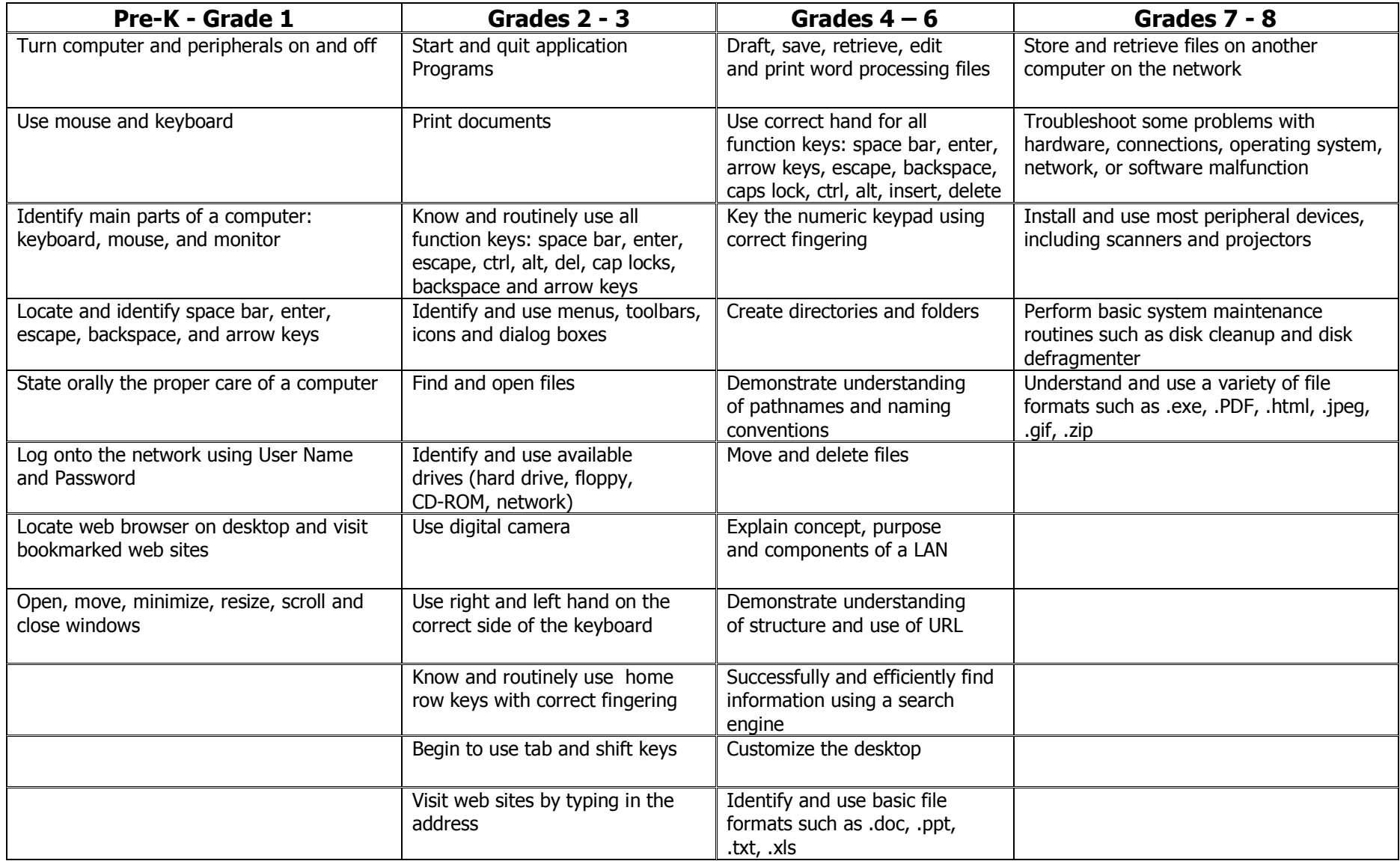

# **Appendix - Word Processing Checklist**

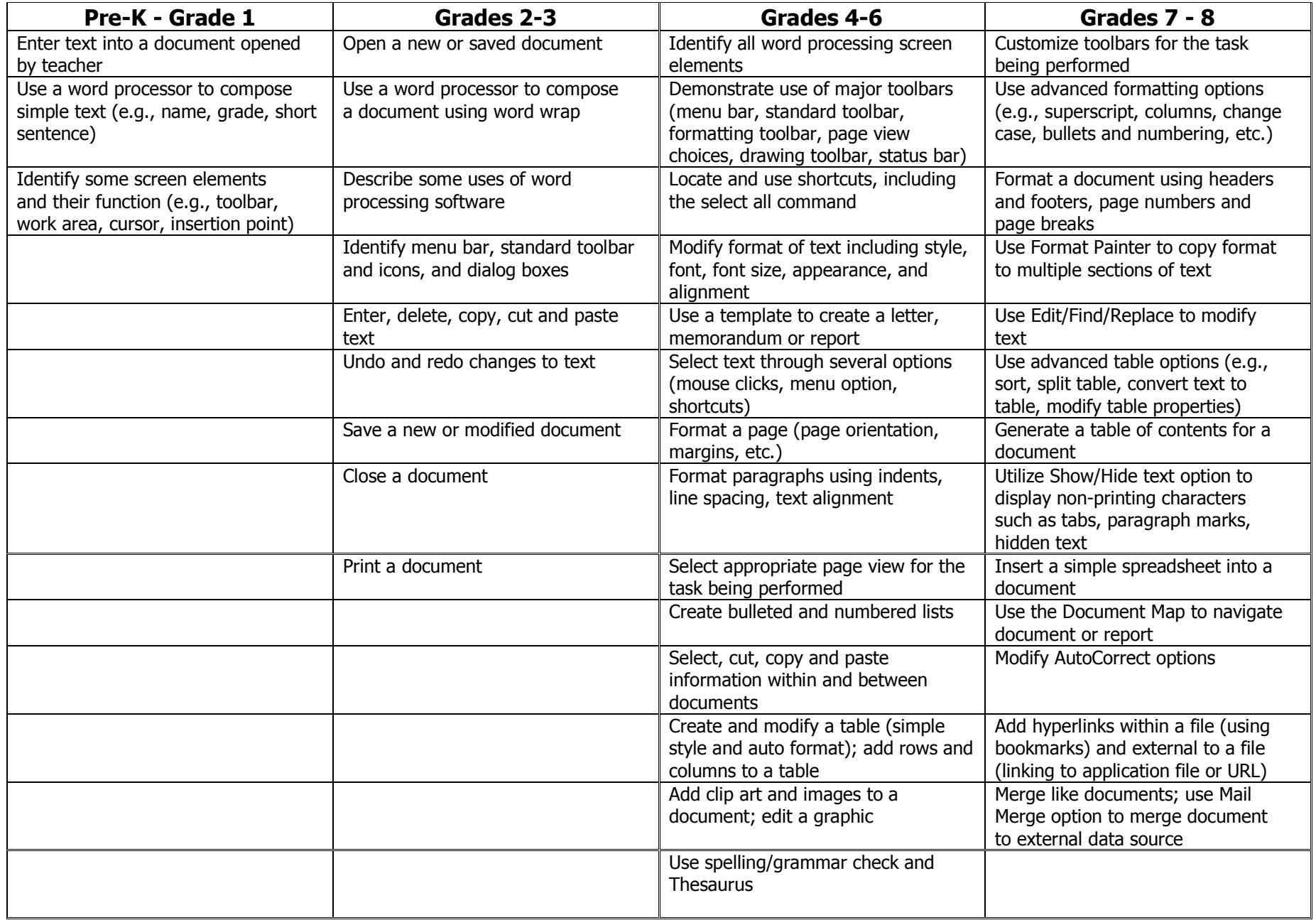

# **Appendix - Spreadsheet Checklist**

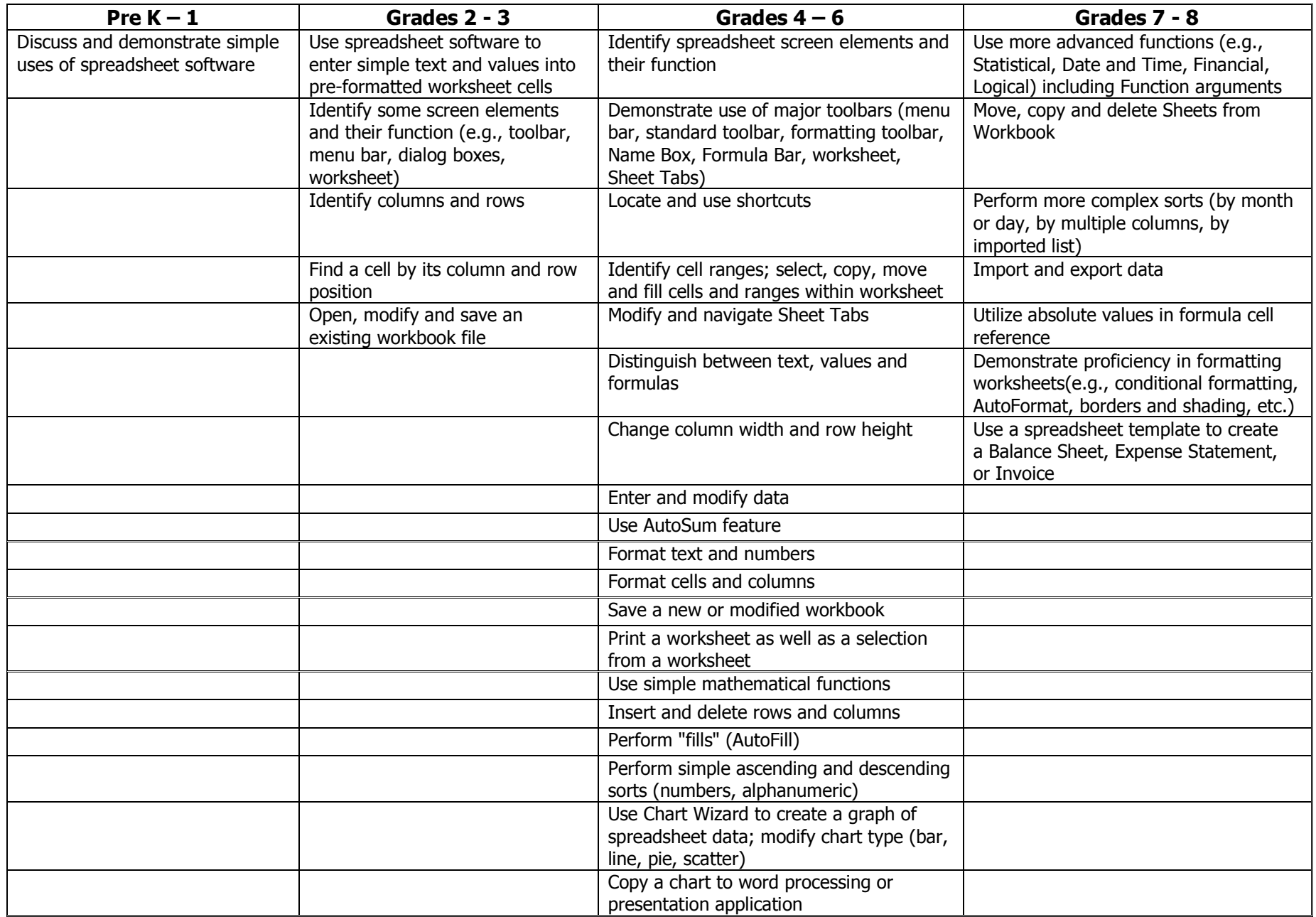

# **Appendix - Presentation/Graphics Checklist**

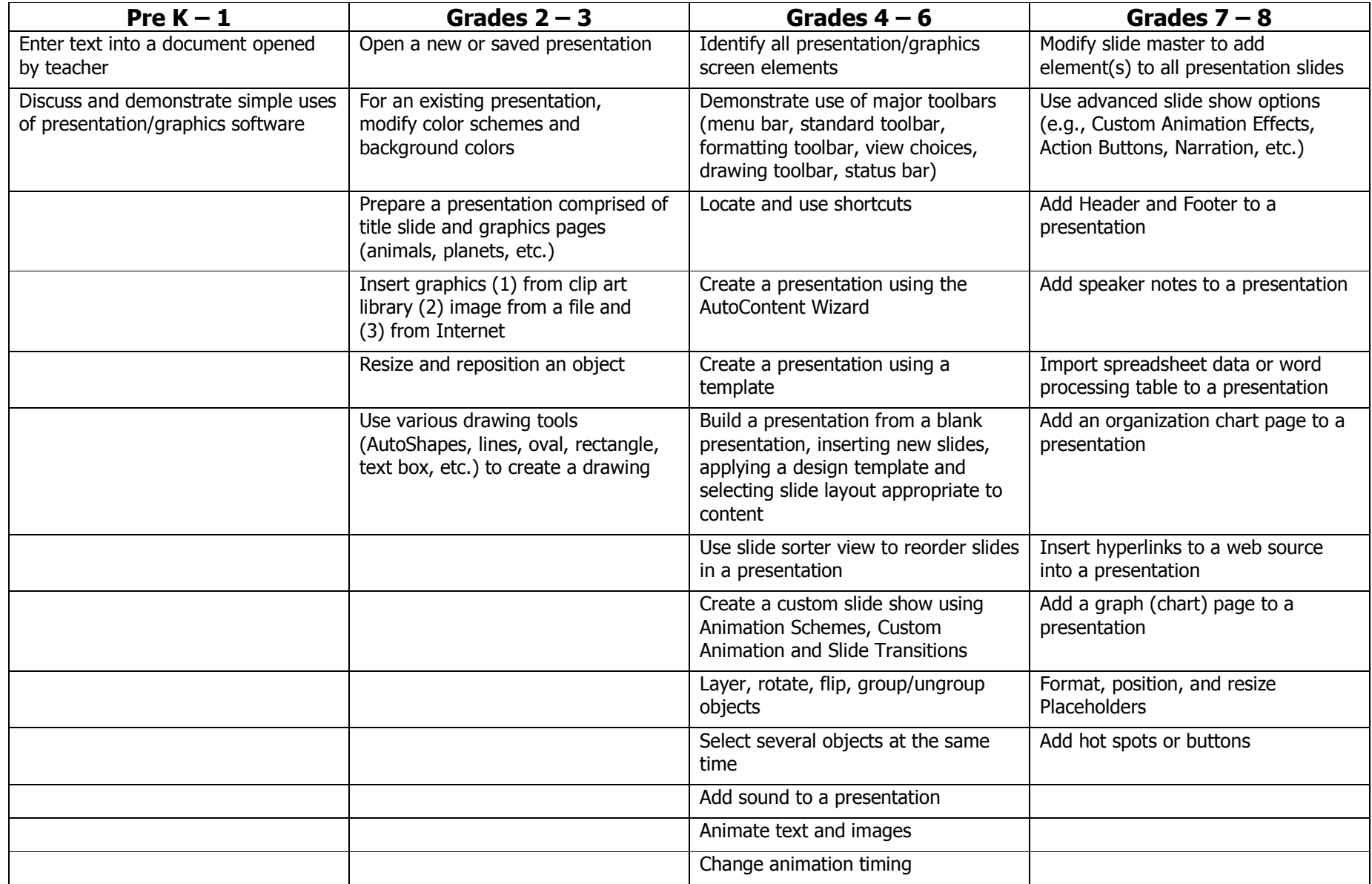

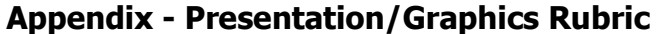

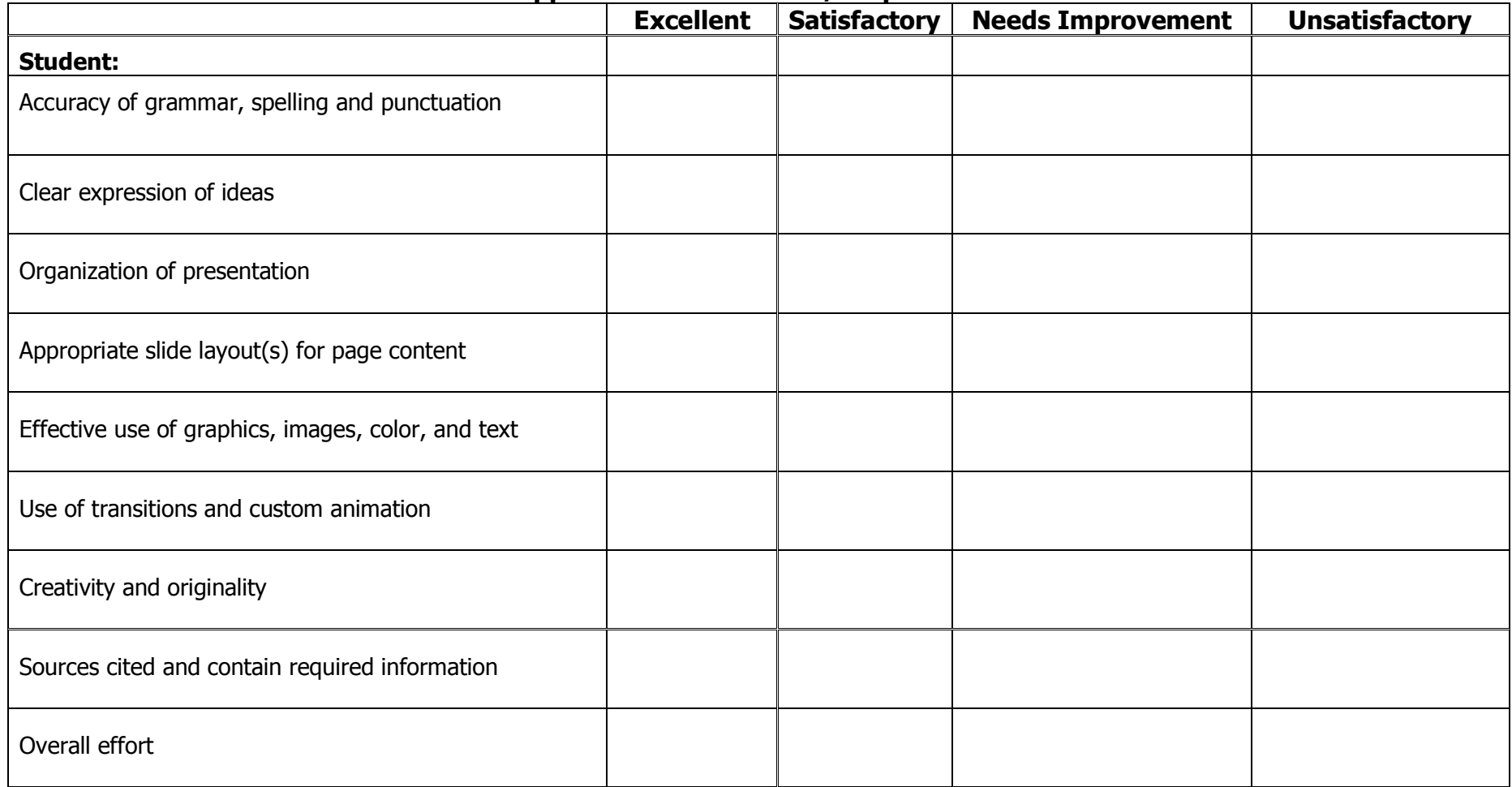

# **Appendix - Keyboarding Rubric**

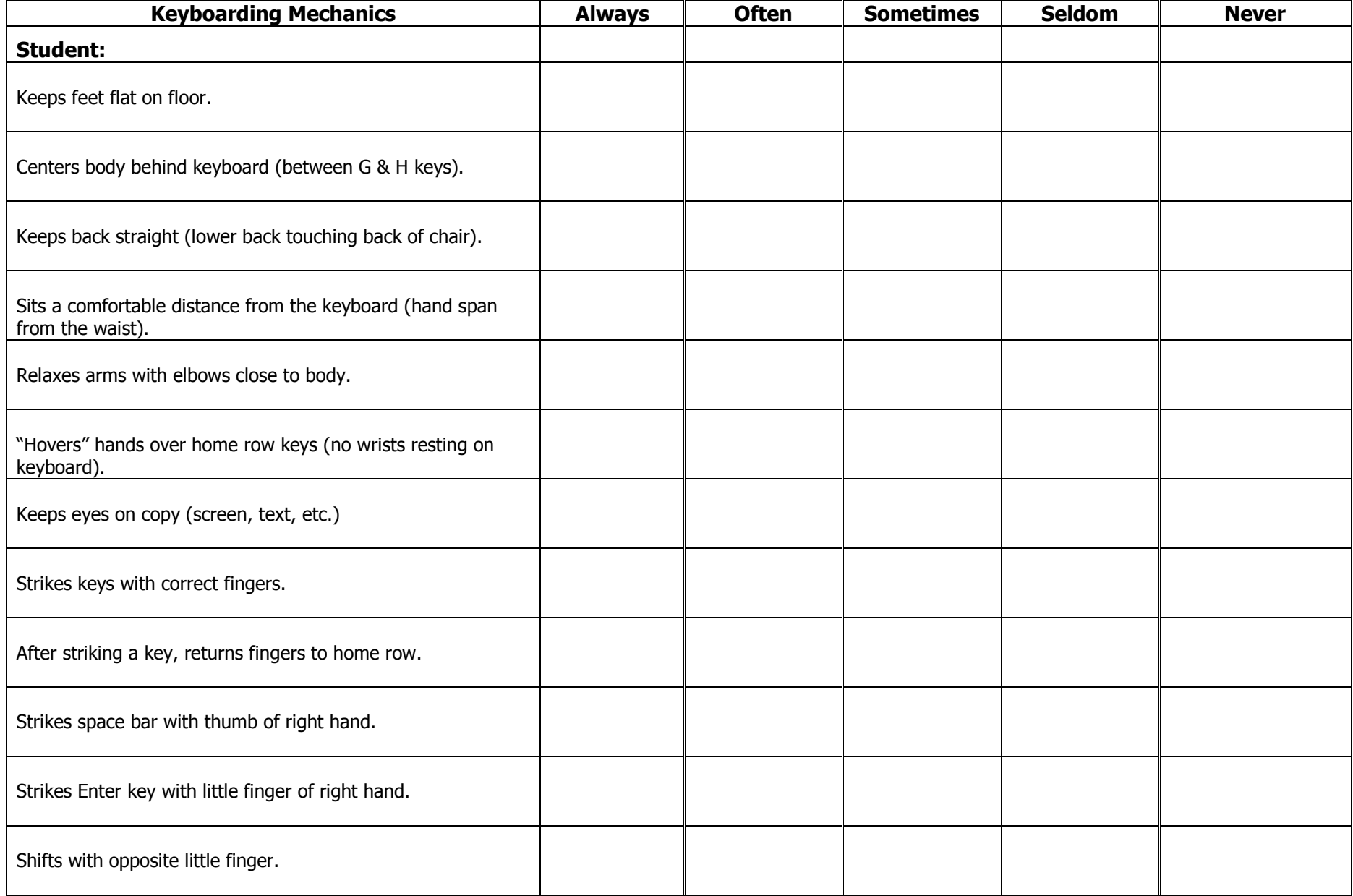